# **RÉPUBLIQUE ALGÉRIENNE DÉMOCRATIQUE ET POPULAIRE**

**Ministère de l'enseignement supérieur et de la recherche scientifique**

# **École Nationale Polytechnique**

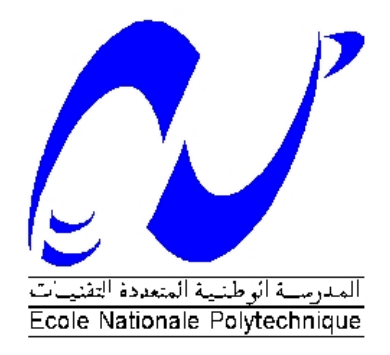

Département de Génie Mécanique

*Projet de fin d'étude*

*En vue de l'obtention du diplôme d'ingénieur d'état en génie mécanique*

# *Thème*

# **ETUDE ET REALISATION D'UN ROBOT PLAN A QUATRE CABLES**

**Proposé par : Étudié par :**

M.BOUAZIZ Jugurtha KHELOUI

M.TAZI Ahmed MEKSEM

*Promotion : Juin 2013*

الكابلات هي أنواع جديدة من المتوازیة والتي تتمیز

هو دراسة لاغندسية<sub>،</sub> الحركية والديناميكية لاغرانج. تم تقدیم المعنوم الامثل باستعمال باستعمال باستعمال<br>نموذج الدينامیك*ي* طريقة المستوي دات المستوي ذات المستوي كابلات. تتم المستوي المستوي ذات المستوي كابلات. تتم د مزدوجة بین البرامج Matlab MSC-ADAMS نتحقق من المسارات المتحصل علیها بتطبیق

ننجز الروبوت المدروس استنادا إلى تصمیم مسبق ببرنامج SolidWorks. المنحنیات المتحصل علیھا بعد التوصیل **: Résumé الكلمات المفتاحیة** : الروبوتات المتوازیة ذات الكابل الروبوتات ذات الكابل ببطاقة التحكم تثبت التطابق مع النتائج النظریة و الدراسات في نفس المیدان.

**ملخص:**

الدوران الأمثل.

Les robots parallèles à câbles sont de nouveaux types de robots parallèles qui se caractérisent par l'utilisation de câbles au lieu de bras rigides.

L'objet de notre thèse consiste à étudier les modèles géométrique, cinématique et dynamique d'un robot plan à quatre câbles. L'étude du modèle dynamique est faite en utilisant la méthode de Lagrange. Une méthode d'optimisation des couples est présentée et programmée sur Matlab, ensuite par Co-simulation MSC-ADAMS et Matlab on vérifie les trajectoires obtenues par ces couples optimums.

Le robot étudié est modélisé sur le logiciel de CAO SolidWorkset réalisé. Les tracés effectués après l'adjonction d'une carte de commande nous ont permis de confirmer nos résultats théoriques et qui sont confortés par des travaux dans le domaine.

**Mots clés :** Robot parallèle à câbles, robot à câbles.

#### **Summary:**

Planar cable direct driven robots are new type of parallel robots, which are characterized by the use of cables instead of rigid links.

The purpose of our thesis is to study the geometric, kinematic and dynamic models for the four cable-driven robots. The study of the dynamic model was made using the Lagrange method. A torque optimization method is presented and programmed in Matlab, then with Co-Simulation MSC-ADAMS Matlab, the trajectories obtained by the optimum torque is checked.

The studied robot is modelled on the CAD SolidWorks software and is realized. The layouts carried out after the addition of a command chart enabled us to confirm our theoretical results and which are consolidated by work in the field.

**Keywords**: Cable direct driven robots, parallel robots.

# Remerciements

Au terme de ce Mémoire, on tient à remercier tout naturellement en premier lieu **Dieu** le tout Puissant qui nous a donné la force, le courage et la patience de mener à terme ce travail.

Nos remerciements vont à notre promoteur Mr Mohamed BOUAZIZ, et Co-promoteur Mohamed TAZI, qui ont bien voulu accepter de nous encadrer, de leurs précieux conseils et de leur disponibilité.

On remercie les membres du jury qui ont bien voulu examiner ce modeste travail.

On remercie aussi l'ensemble des enseignants qui ont contribué à notre formation.

Nos sentiments vont également à toutes les personnes qui ont contribué de près ou de loin à la réalisation de ce travail.

# DEDICACES

*Je dédie ce travail :*

 *A mes très chers parents, mon père Mohammed Idir et ma mère Fetta, qui ont sacrifié leurs vies pour que je réussisse dans mes cursus scolaire et universitaire. Grâce à eux, j'ai pu atteindre ce niveau. Ils ont été toujours à mon côté en me soutenant dans les moments les plus difficiles. Ils étaient parents et amis, que Dieu les bénisse et leurs donne bonne santé. A ma grande sœur Tinhinane. A mon petit frère Juba. A mon ami et binôme MEKSEM Ahmed et toute sa famille. A tous mes amis et camarades du département Mécanique.*

 *Jugurtha*

JE DÉDIE CE TRAVAIL À TOUTE MA FAMILLE ET À TOUS CEUX qui ont contribué à la réussite de notre projet.

à mes chers parents.

à mes frères.

à mon ami et binôme KHELOUI Jugurtha ET TOUTE SA FAMILLE.

à TOUS mes amis.

# **TABLE DES MATIERES**

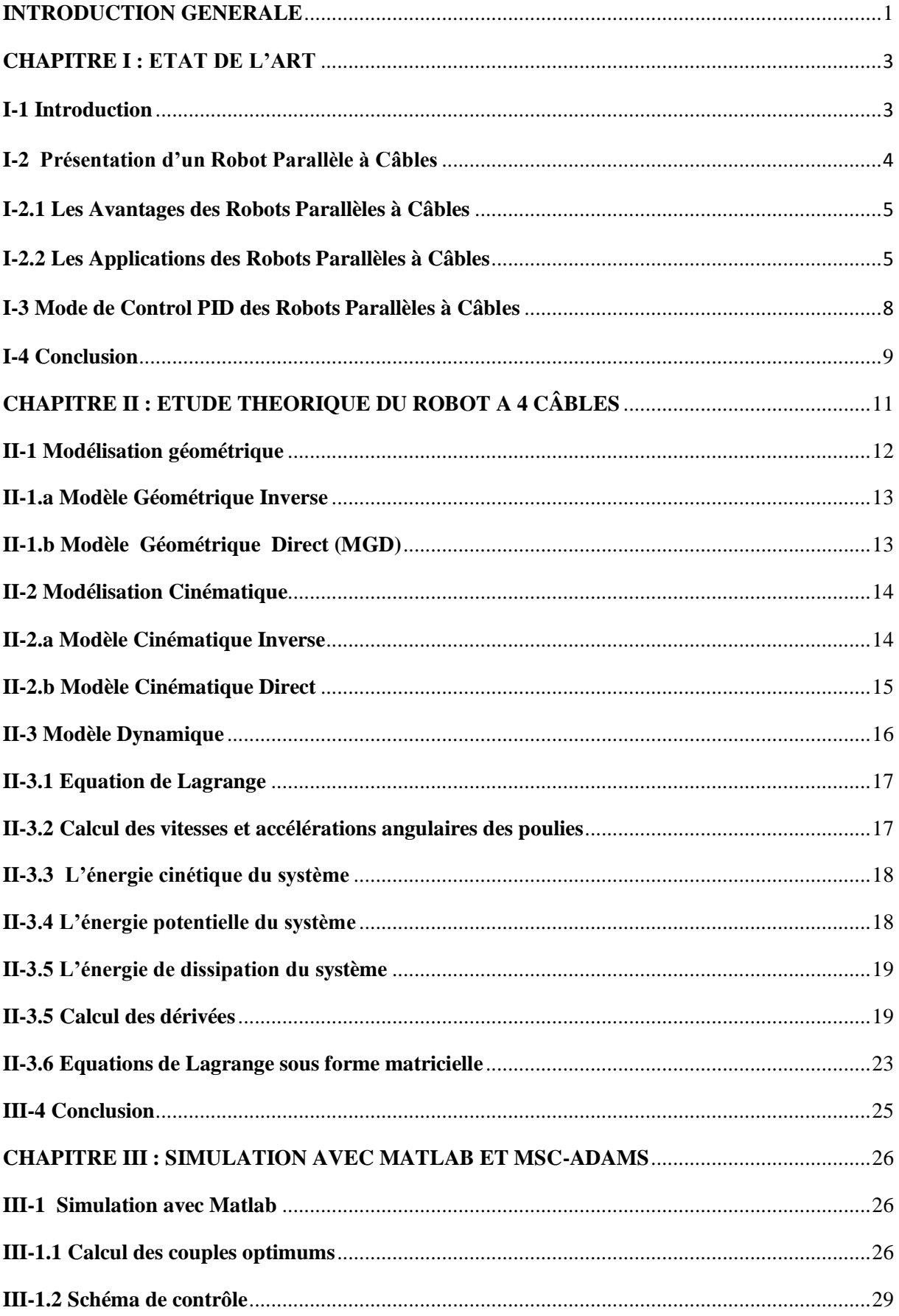

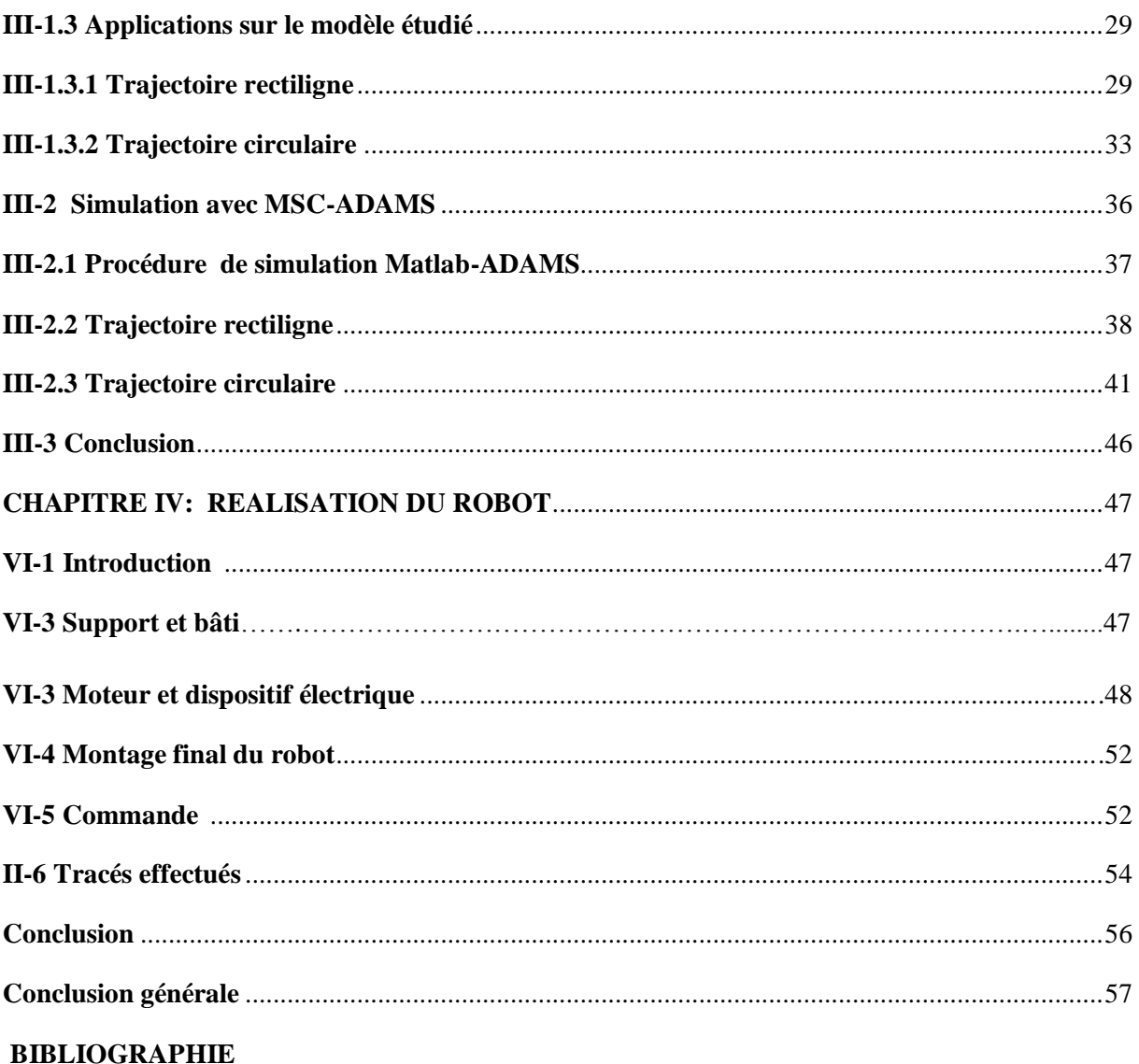

# **LISTE DES FIGURES**

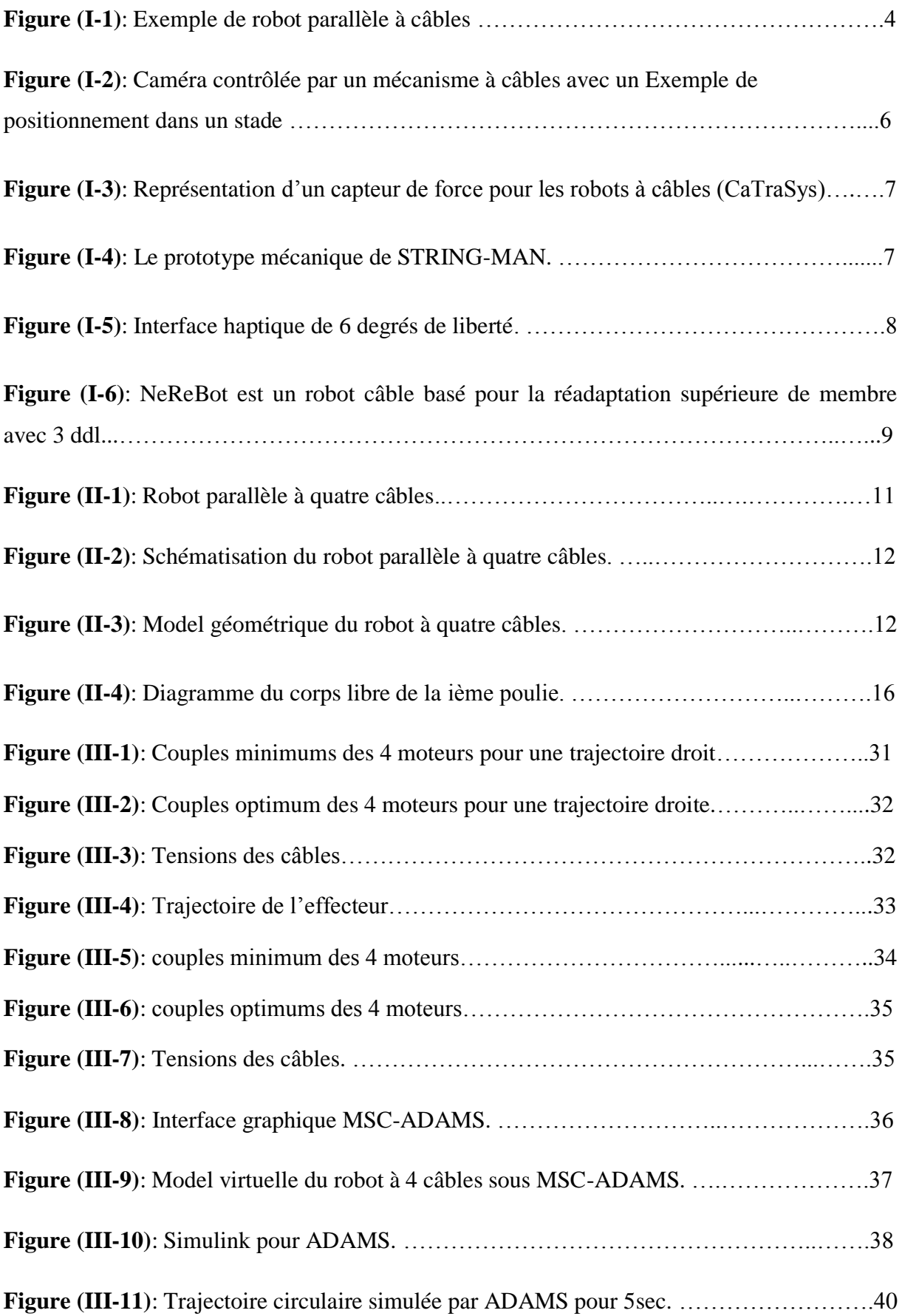

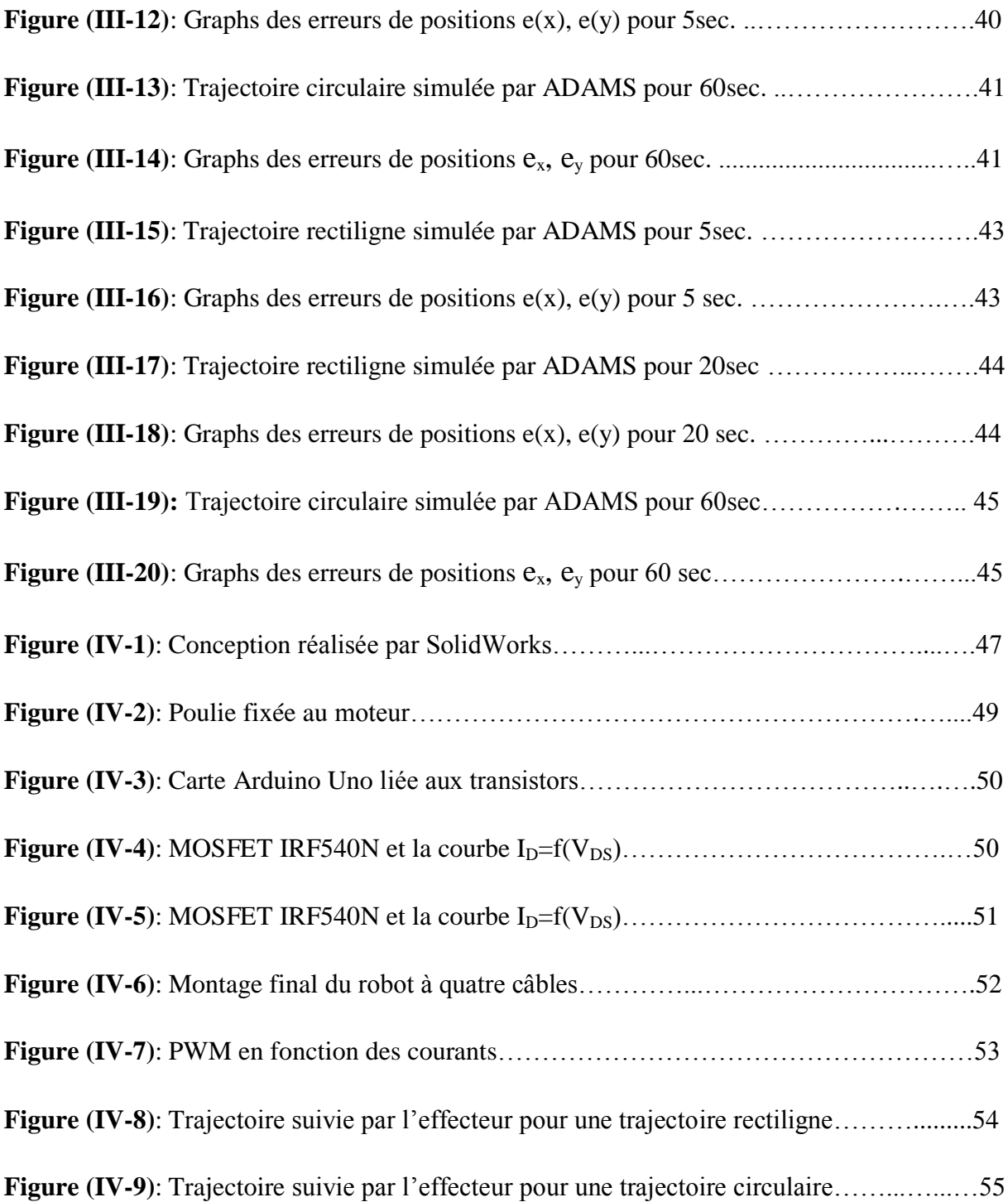

# **NOMENCLATURES**

 $\bullet$  $\theta$ i : Les angles entre l'horizontal et les câbles

 $\theta_i$ : Vitesses angulaires des câbles.

 $\bullet$  $\theta_i$ : Accélérations angulaires des câbles.

*x* : Déplacement de l'organe terminal suivant l'axe des abscisses

y : Déplacement de l'organe terminal suivant l'axe des ordonnées

 $\bullet$  $\overline{x}$ : Vitesse de l'organe terminal suivant l'axe des abscisses

*x* : Accélération de l'organe terminal suivant l'axe des ordonnées

 $\bullet$ y : Vitesse de l'organe terminal suivant l'axe des abscisses

y : Accélération de l'organe terminal suivant l'axe des ordonnées

X : Vecteur position de l'organe terminal

X : Vecteur vitesse de l'organe terminal

X : Vecteur accélération de l'organe terminal

Ci : Coefficients d'amortissement visqueux de chaque arbre de moteur

Ji : Inerties de chaque moteur

Lb: Coté de la base carrée (cadre)

Li0 : Longueurs initiales des câbles

Li0x : Projection suivant x des longueurs initiales des câbles

Li0y : Projection suivant y des longueurs initiales des câbles

Li : Longueurs des câbles après un déplacement

Lix : Projection suivant x des longueurs des câbles après un déplacement

Liy : Projection suivant y des longueurs des câbles après un déplacement

Li : Variations des longueurs des câbles

*L* : Vecteur vitesse des quatre câbles

 $M<sup>-1</sup>$ : Matrice Jacobienne inverse

m : Masse de l'organe terminal

 $\beta_i$ : Angles de rotation des poulies

*i* .  $\beta_i$ : Vitesses angulaires des poulies.

..  $\beta_i$ : Accélérations angulaires des poulies.

r : Rayon de la poulie de chaque moteur

Ti : Tensions des câbles

- *i* : Couples appliqués par les moteurs
- In : Matrice d'identité de dimension (nxn)
- Z : Vecteur arbitraire de dimension n.
- S : Matrice Jacobienne de dimension (2xn)
- S<sup>+</sup> : Pseudo-inverse de S par la méthode de Moore-Penrose de dimension (nx2).
- N : Noyau de la matrice jacobienne S.
- P : Noyau de la matrice jacobienne S
- ni : Composantes du vecteur noyau N
- pi : Composantes du vecteur noyau P
- a: Scalaire arbitraire
- b : Scalaire arbitraire
- L : Lagrangien
- D : Energie dissipation
- T: Energie cinétique
- U : Energie potentielle
- L : Lagrangien du système
- *P*\*: Puissance virtuelle des couples moteurs
- *Q* : Vecteur des forces données. *d*

#### **INTRODUCTION GENERALE**

Les robots intéressent plusieurs secteurs: industriel, social médical…etc. Il existe plusieurs types de robots: robot marcheur, robot manipulateur, robot à roue…etc. On les classe en deux catégories, robots série et robots parallèles. Les robots à câbles font partie de la deuxième catégorie. Chaque câble est actionné par un moteur et est constamment soumis à une tension qui tire l'effecteur. Le mouvement de l'effecteur qui est relié à l'ensemble des câbles du robot s'effectue suivant une trajectoire définie, donc les différents moteurs sont asservis de manière à ce que cette trajectoire soit respectée. Le robot contrôle la position de l'effecteur à l'intérieur de l'espace de travail en diminuant et en augmentant simultanément les longueurs des câbles, tout en les gardant sous tension.

L'objectif de ce travail consiste à étudier et réaliser un robot à 4 câbles. L'étude comporte la modélisation géométrique inverse et directe, la modélisation cinématique inverse et directe ainsi que la modélisation dynamique. Quant à la réalisation, elle porte sur la partie mécanique ainsi que la partie électrique et la commande. Le prototype réalisé servira à faire exécuter à l'effecteur des trajectoires déterminées et contrôlées via une carte de commande.

Le mémoire est organisé en quatre chapitres. Le premier est consacré à l'état de l'art concernant les robots à câbles. Quelques applications importantes relatives à ces robots sont présentées.

Dans le deuxième chapitre, nous présentons une description détaillée de la structure étudiée. Nous établissons les différents modèles à savoir le modèle géométrique inverse (MGI), le modèle géométrique direct (MGD), le modèle cinématique inverse (MCI), le modèle cinématique direct (MCD), ainsi que le modèle dynamique (MD) qui est traité par la méthode de Lagrange.

Le troisième chapitre traite le calcul des couples optimums sur les moteurs suivant la méthode décrite par la référence **[1]**. Les calculs sont programmés sous Matlab. On utilise ensuite le logiciel MSC-ADAMS, pour la simulation dynamique de l'effecteur en introduisant les données obtenues sous Matlab afin de valider les équations analytique.

Le quatrième chapitre comporte la réalisation du robot et de sa commande. L'expérimentation est réalisée pour deux types de trajectoires, l'une rectiligne et l'autre circulaire.

Le mémoire est terminé par une conclusion générale.

# **CHAPITRE I**

### **ETAT DE L'ART**

#### **I.1- Introduction**

Ce premier chapitre est consacré à l'état de l'art concernant les robots à câbles. Nous présentons quelques applications importantes relatives aux robots parallèles à câbles ainsi que l'approche de commande présentée dans la littérature.

Il existe plusieurs types de robots : robots à roues, robots marcheurs, robots à Chenille, robots manipulateurs, etc… Les robots industriels sont les premiers à avoir été produits en grand nombre et ils sont encore la plus grande population robotique. Ces robots sont ceux qu'on retrouve particulièrement sur les chaînes de montage, tels que les robots soudeurs, de démolition, de nettoyage, d'emballage ou de surveillance. On trouve aussi en chirurgie médicale des robots qui se présentent sous forme de bras mécaniques couplés à un ordinateur ou par des bras articulés actionnés par le chirurgien et dont les mouvements sont reproduits par le robot en temps réel. Les robots domestiques peuvent faire de multiples tâches ou simplement nous divertir. Les robots militaires sont principalement utilisés pour la surveillance aussi bien dans les airs que dans la mer. Les robots explorateurs remplacent l'homme dans des environnements difficiles, par exemple pour prendre des photos sur les planètes. Lorsqu'on parle de robots, il ne faut pas oublier de mentionner les robots anthropomorphiques (robots ressemblant à l'être humain) qui sont probablement la principale motivation des roboticiens.

#### **I.2- Présentation d'un Robot Parallèle à Câbles**

Un bras manipulateur est un robot dont l'organe terminal, appelé effecteur, est relié à la base par une série de bras articulés (chaine ouverte). Un robot parallèle est un mécanisme où l'organe terminal est relié par plus d'un bras à la base (chaine fermée).

Un robot parallèle à câbles est un type particulier de robots parallèles utilisant des liaisons constituées de câbles. Ces robots sont principalement constitués d'une base, d'une plate-forme mobile (organe terminal), des câbles reliant en parallèle la plate-forme à la base et d'un ensemble de poulies motorisées. La Figure (I-1) extraite de la référence **[1]** montre un exemple de robot à quatre câbles. Généralement, la base est fixe et chaque câble est attaché à une des extrémités de la plate-forme. Sous l'effet des moments moteurs, le câble s'enroule ou se déroule autour de la poulie permettant de contrôler la position et l'orientation de la plateforme mobile.

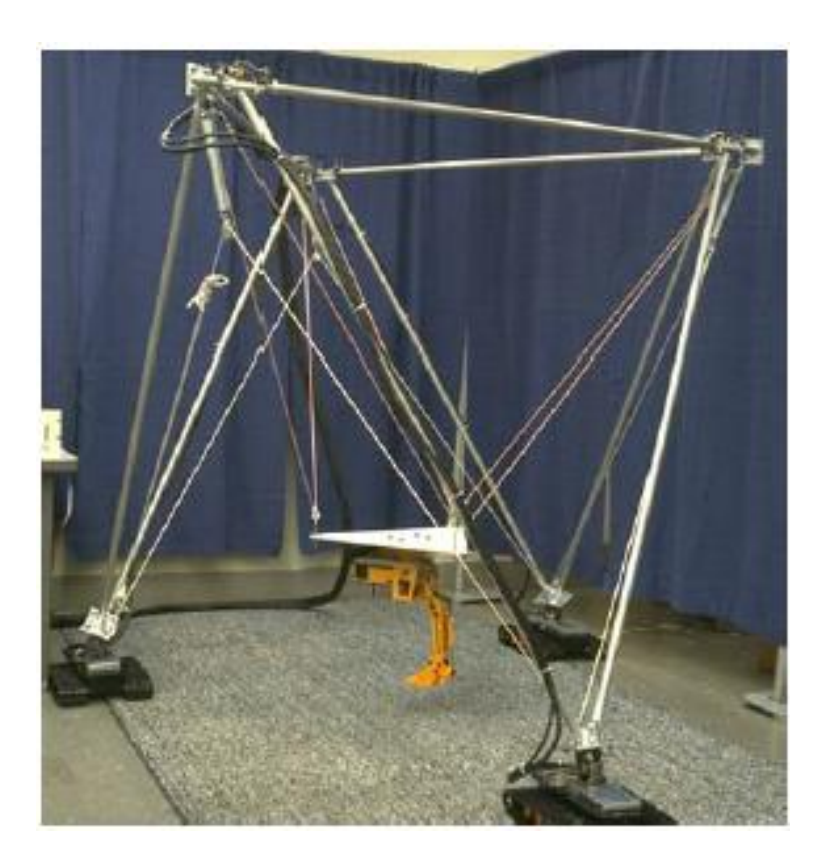

Figure (I-1) : Exemple de robot parallèle à câbles

#### **I.2.1- Avantages et inconvénients des Robots Parallèles à Câbles**

Les Robots parallèles à câbles présentent plusieurs avantages :

- $\triangleright$  un grand espace de travail en comparaison avec les manipulateurs parallèles classiques
- les robots à câbles ont une structure légère qui présente de bonnes propriétés dynamiques
- $\triangleright$  un rapport charge utile/masse élevé
- $\triangleright$  un coût de construction réduit (construction économique)
- Les robots parallèles à câbles sont de structure facile à monter, à démonter, à stocker, à transporter et donc à utiliser (une bonne portabilité).

Le principal inconvénient des robots à câbles réside dans le fait que les actionneurs ne peuvent que tirer sur câbles et non pas les pousser ; ce qui limite certaines possibilités d'action.

#### **I.2.2-Les Applications des Robots Parallèles à Câbles**

Bien que les études sur les robots parallèles soient récentes, différentes applications ont été envisagées, notamment en aviation (simulateurs de vol), dans l'interfaçage haptique, pour le soulèvement des charges, ainsi que pour la réhabilitation des handicapés. Afin d'illustrer certaines utilisations, on présentera quelque exemples d'applications typiques.

#### **Exemple1 :**

L'application la plus connue est sans doute la Skycam, une caméra contrôlée par un mécanisme à câbles Figure (I-2). Elle est utilisée pour la télédiffusion des parties de football professionnel. Elle procure une meilleur fluidité dans le suivi des rencontres.

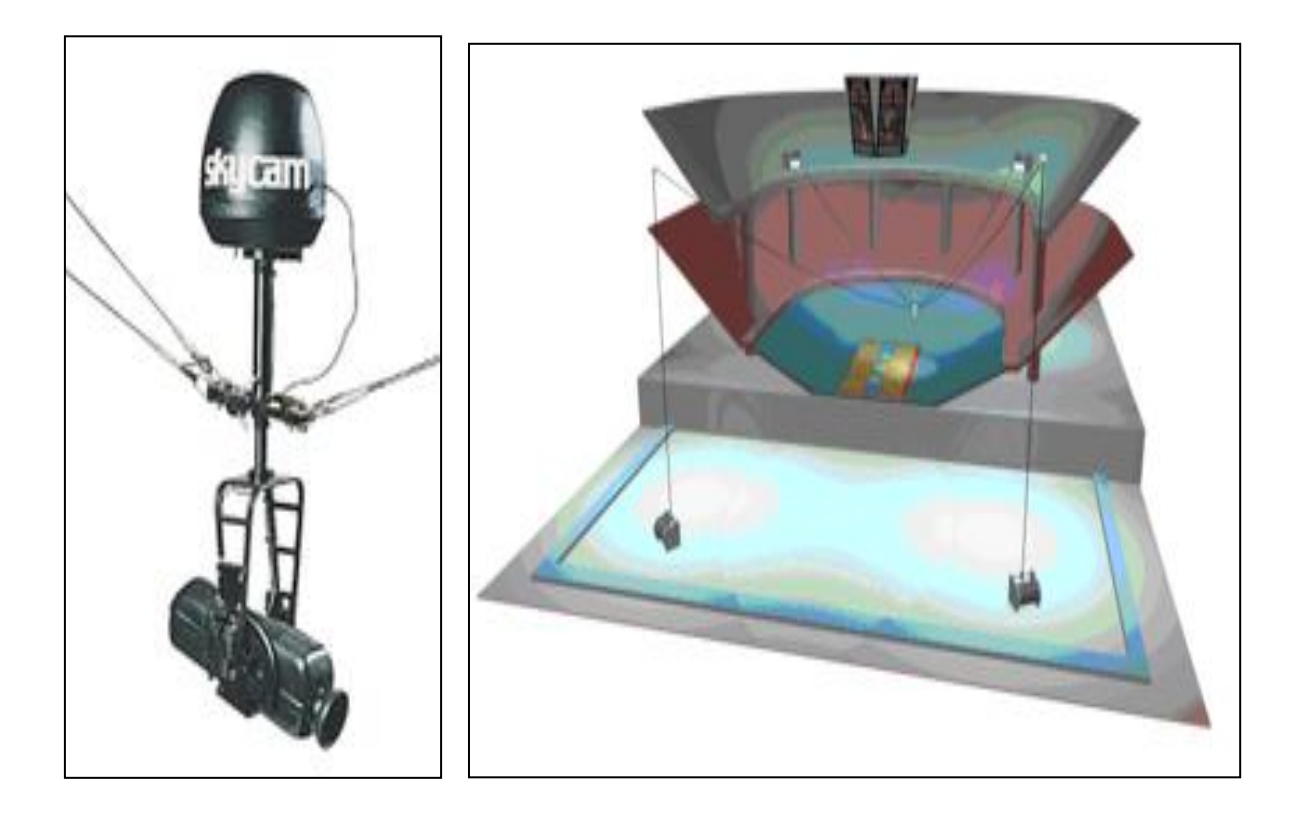

Figure (I-2) **:** Caméra contrôlée par un mécanisme à câbles avec un exemple de positionnement dans un stade.

#### **Exemple2 :**

Un autre champ d'intérêt dans les applications biomédicales est le suivi du mouvement. On citera l'exemple de CaTraSys (Cassino Tracking System) a été utilisé pour l'identification des paramètres cinématiques et la mobilité de l'homme**.** Le CaTraSys est un système de mesure qui a été conçu et construit au LARM (laboratoire de robotique et mécatronique) à Cassino (Italie). Il a été utilisé pour déterminer la position de l'extrémité des membres pendant son mouvement et, en plus, il peut mesurer les forces et les couples exercés par le membre comme le montre la figure (I-3).

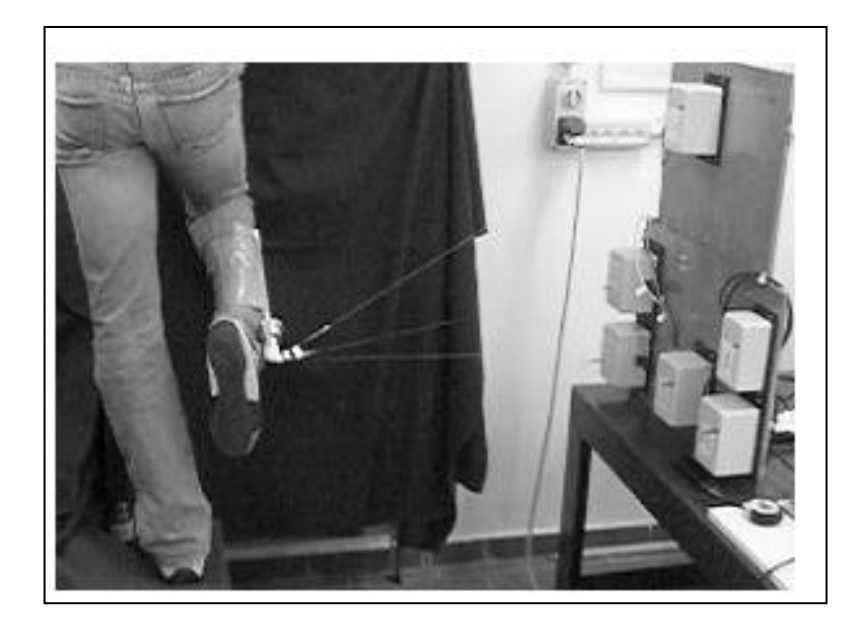

Figure (I-3) : Représentation d'un capteur de force pour les robots à câbles (CaTraSys)

#### **Exemple3 :**

Système à câbles pour la réadaptation de la jambe. Ce système est appelé STRING-MAN. C'est un manipulateur à câbles qui soutient le patient durant la thérapie de rétablissement **[2].** Sa conception a été inspirée du principe des cordes de marionnette. La structure mécanique, dans la figure (I-4) a une configuration avec dix câbles. Il y a un tapis roulant qui permet le mouvement du patient. Le corps humain constitue l'organe terminal du robot.

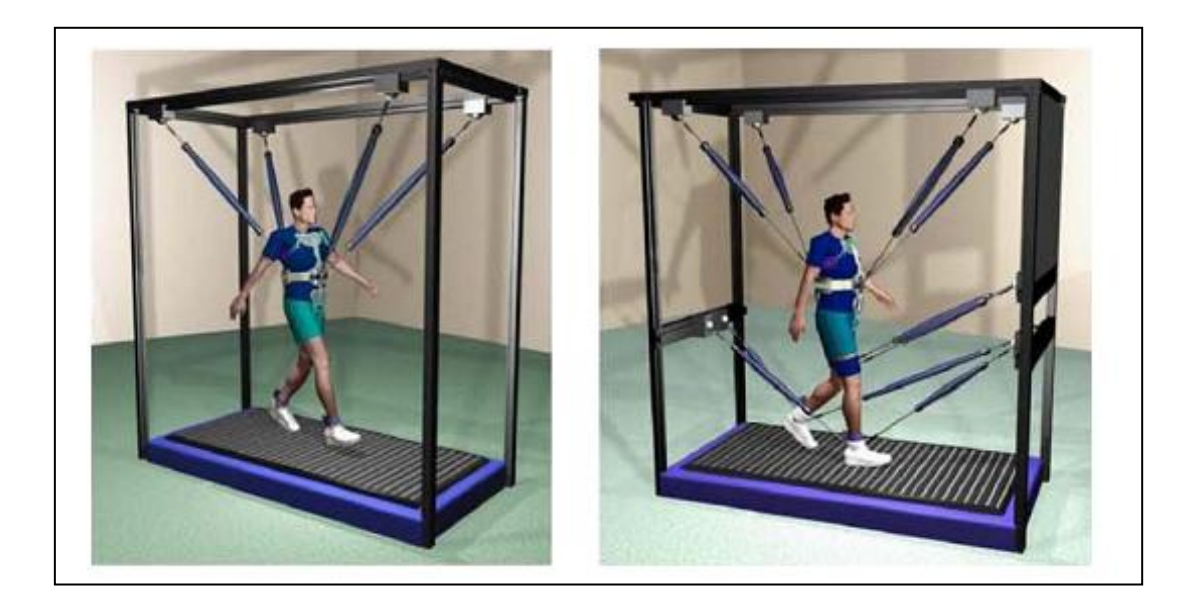

Figure (I-4) : Prototype mécanique de STRING-MAN[2]

#### **Exemple 4 :**

Une interface haptique sur un robot à huit câbles a été développée et établie à l'Université de l'Ohio. Le but est de créer un dispositif d'entrée/sortie qui fournit des forces et des moments à six degrés de liberté (6ddl) qui agissent sur l'opérateur humain en réalité virtuel dans les applications à distances. La structure est représentée à la figure (I-5)**.**

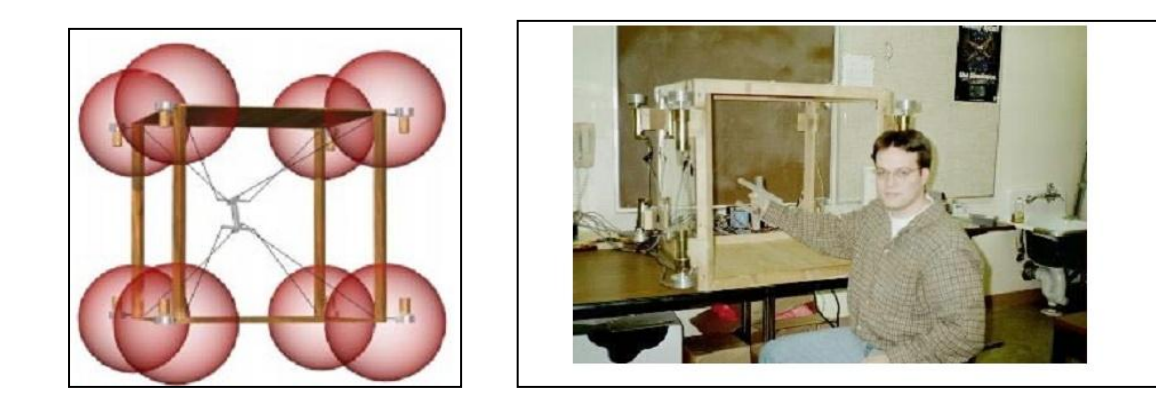

Figure (I-5) **:** interface haptique de 6 degrés de liberté

#### **I.3-Mode de Contrôle PID des Robots Parallèles à Câbles**

Comme Les robots parallèles à câbles sont un domaine d'étude très récent, les recherches se concentrent sur la commande de ces systèmes. Plusieurs études ont abordé ce sujet. On citera en particulier les systèmes suivants : Manipulateur hybride (parallèle / sériel) ils sont présenté par Williams et Galina., NeReBot et MariBot.

#### **Exemple: Manipulateur hybride (parallèle / sériel) présenté par Williams et Gallina.**

Ce type de manipulateur a été présenté pour la première fois par Gallina et Williams en 2002 **[3].** Ils les ont utilisés dans les manipulateurs hybrides (parallèle/sériel) où la translation se fait par un robot parallèle à câbles (CDDRs) et la rotation se fait par un robot sériel. Ils ont commandés le robot par le régulateur PD.

#### **Exemple 2 : NeReBot et MariBot**

Nerebot (Robot de neuro réhabilitation) et un robot à câbles développé par le laboratoire de robotique du département de l'innovation mécanique et management à l'université de (PADUA) Italie. Il a trois degrés de liberté et a été conçu pour le traitement et la réhabilitation pour post-choc [4]**.**

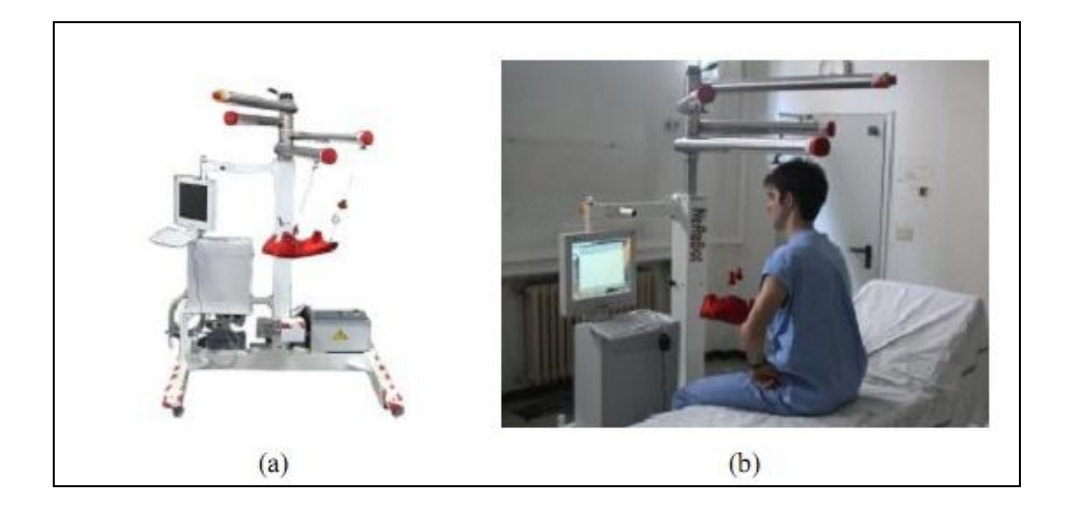

Figure (I-6) **:** NeReBot est un robot à câble pour la rééducation des membres supérieurs avec 3 ddl. a) la structure mécanique. b) le système pendant les essais cliniques

La structure mécanique du manipulateur consiste en une colonne centrale et quatre tubes de liaisons en aluminium est rapportée à figure (I-6-a). Les trois câbles en plastique liées avec une attelle dont laquelle le membre du patient est positionné. Chaque câble est conduit par un moteur débroché positionné sur la base de la structure, le robot calcule une trajectoire spatiale de l'attelle en tirant les câbles.

La structure mécanique est établie d'une façon manuelle par le thérapeute par apport au besoin spécifique du patient et de la thérapie. C'est une tache compliquée qui exige une expérience et une compétence technique. La position angulaire de chaque liaison et la position linéaire des points d'entrée des câbles à travers les liens doivent être établies.

La thérapie consiste en des mouvements répétitifs passifs performants des membres supérieurs du patient, il y a une phase d'apprentissage durant laquelle le thérapeute déplace les membres à travers une trajectoire et en sauvegarde les positions angulaire de chaque moteur.

Le contrôle est obtenu en utilisant le software qui implémente l'ensemble du contrôle du mouvement (une position PID "proportionnel intégral dérivé" du contrôle séparé pour chaque moteur) et une interface graphique de l'utilisateur. Le contrôle est utilisé pour l'initialisation des paramètres principaux de la thérapie et de la rétroaction visuelle du patient.

# **CHAPITRE II**

# **ETUDE THEORIQUE DU ROBOT A 4 CÂBLES**

 Dans ce chapitre on va présenter le modèle géométrique direct et inverse, cinématique et dynamique du robot à 4 câbles permettant de réaliser un mouvement plan (2ddl) dont l'espace de travail est de forme carrée comme illustrée à la figure (II-1).

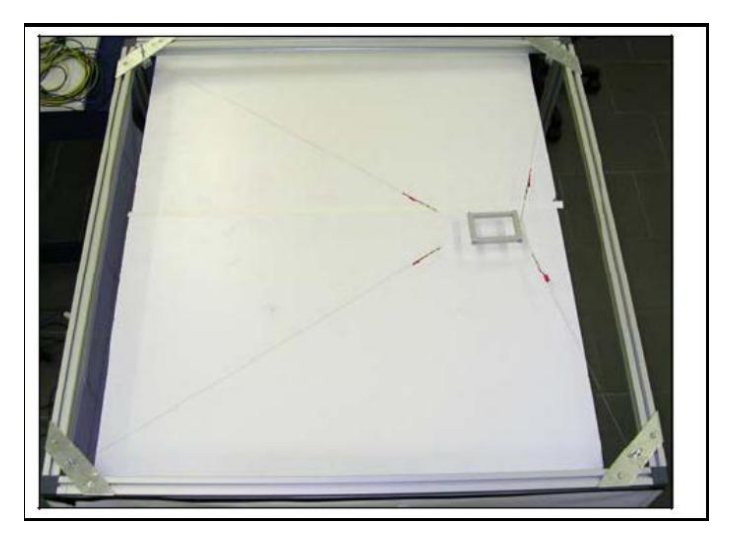

Figure (II-1): robot parallèle à 4 câbles **[5]**

La structure mécanique de ce robot est constituée de:

- une base (cadre) fixe de forme carrée.
- une plateforme mobile, qui porte l'organe terminal.
- La base et la plateforme mobile sont reliées aux 4 câbles.
- chaque câble est lié à la base par un actionneur (moteurs).

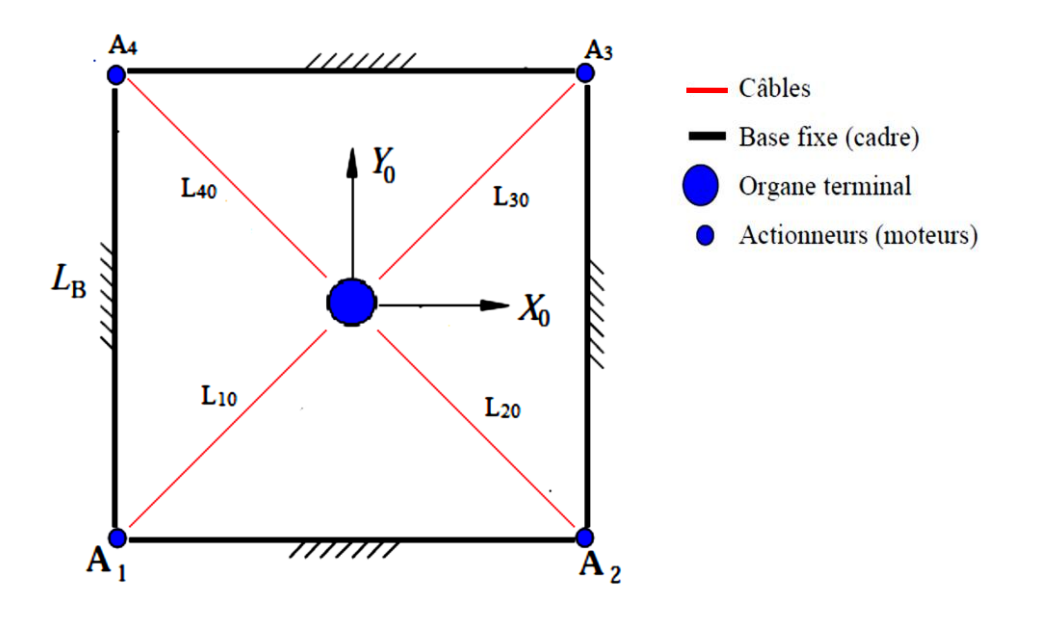

Figure (II-2): schématisation du robot parallèle à 4 câbles.

### **II.1 Modélisation géométrique**

On établira dans ce qui suit le modèle géométrique direct et inverse du robot parallèle à 4 câbles. La figure (II-3) montre l'organe terminal dans la position (x,y) et les différentes longueurs des câbles (Li) ainsi que les angles  $\theta$ i que font ces derniers avec l'axe des x.

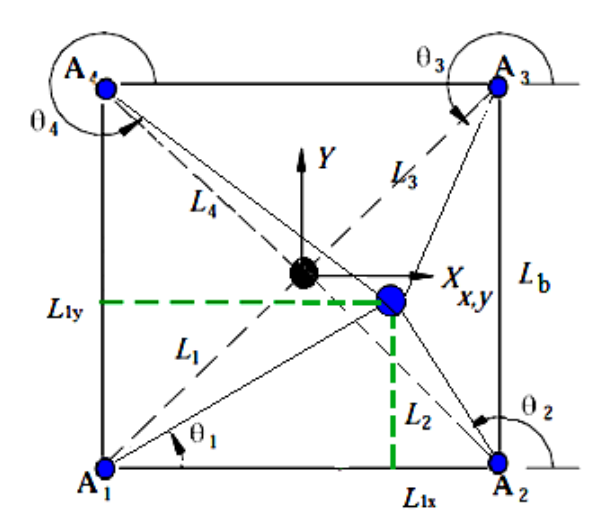

Figure (II-3) : modèle géométrique du robot à 4 câbles.

#### **II.1.a Modèle Géométrique Inverse**

On cherche à trouver les longueurs des câbles  $Li$  et les angles  $\theta$ i en fonction des coordonnées de l'effecteur (x, y), exprimé par les équations suivantes **[6]** :

$$
Li = \sqrt{(Lix)^2 + (Liy)^2} \; ; \; i=1...4
$$
 (II -1)

Avec:

$$
Lix = x - Aix
$$
  $_{;}i=1...4$  (II -2)

$$
Liy = y - Aiy
$$
; i=1...4 (II -2.a)

En remplaçant **(II-2)** et **(II-2.a)** dans **(II-1)** on trouve :

$$
Li = \sqrt{(x - Aix)^2 + (y - Aiy)^2} \; ; \; i=1...4
$$
 (II-3)

$$
\theta i = \arctan(\frac{y - Aiy}{x - Aix}); \quad i = 1...4
$$
 (II-4)

#### **II.1.b Modèle Géométrique Direct (MGD)**

Le MGD exprime la position de l'effecteur  $M(x,y)$  en fonction des longueurs des câbles Li. Pour les manipulateurs parallèles, le modèle géométrique directe est difficile à résoudre à cause de sa structure fermée (les angles  $\theta$ i sont liés avec les longueurs des câbles Li). La relation entre la position  $X=(x, y)$  et les coordonnées généralisées est non linéaire.

Ce problème peut être simplifié en déplaçant le repère R (O,X,Y) au point A1 ce qui nous donne de nouvelles coordonnées des points A1=(0,0) et A2=(Lb,0). Alors la solution du modèle géométrique direct est l'intersection de deux cercles, un de centre A1 avec un rayon L1, et l'autre de centre A2 de rayon L2. Le résultat est :

$$
x = \frac{Lb^2 + L_1^2 - L_2^2}{2Lb}
$$
  

$$
y = \pm \sqrt{L_1^2 - x^2}
$$

La solution de modèle géométrique direct exige le choix d'une valeur positive de y.

### **II.2 Modélisation Cinématique**

Dans cette partie nous présentons la modélisation cinématique inverse et directe du robot plan à 4 câbles.

#### **II.2.a Modèle Cinématique Inverse**

Pour calculer le modèle cinématique inverse, nous considérons le i<sup>ème</sup> vecteur obtenu des équations: **(II –2)** et **(II –2.a)**

$$
x = Aix + Li \cos(\theta i) \qquad i = 1..4
$$

Et; 
$$
y = Aiy + Li \sin(\theta i)
$$
  $i=1..4$ 

$$
\begin{pmatrix} x \\ y \end{pmatrix} = \begin{pmatrix} Aix + Li \cos(\theta i) \\ Aiy + Li \sin(\theta i) \end{pmatrix}
$$
 (II-5)

Si on dérive
$$
\begin{pmatrix} x \\ y \end{pmatrix}
$$
 par rapport au temps on obtient :

$$
\begin{pmatrix} \mathbf{\dot{x}} \\ \mathbf{\dot{y}} \end{pmatrix} = \begin{pmatrix} \cos(\theta i) & -Li \sin(\theta i) \\ \sin(\theta i) & Li \cos(\theta i) \end{pmatrix} \begin{pmatrix} \mathbf{\dot{L}} \\ \mathbf{\dot{e}} \\ \mathbf{\dot{\theta}} \end{pmatrix}
$$
 i=1..4 (II-6)

En inversant l'équation **(II.6)** on obtient:

$$
\begin{pmatrix} \mathbf{i} \\ \mathbf{j} \\ \mathbf{k} \\ \mathbf{k} \end{pmatrix} = \begin{pmatrix} \cos(\theta \mathbf{i}) & \sin(\theta \mathbf{i}) \\ -\sin(\theta \mathbf{i}) / Li & \cos(\theta \mathbf{i}) / Li \end{pmatrix} \begin{pmatrix} \mathbf{i} \\ \mathbf{j} \\ \mathbf{k} \\ \mathbf{k} \end{pmatrix} \quad \text{i=1..4} \quad (\mathbf{II-7})
$$

Comme nous nous intéressons à la vitesse des câbles en fonction de la vitesse de l'effecteur, nous pouvons extraire la première ligne de **(II.7)** pour obtenir :

$$
\begin{pmatrix}\n\mathbf{i} \\
\mathbf{i} \\
\mathbf{i} \\
\mathbf{i} \\
\mathbf{i} \\
\mathbf{i} \\
\mathbf{i}\n\end{pmatrix} = \begin{pmatrix}\n\cos(\theta_1) & \sin(\theta_1) \\
\cos(\theta_2) & \sin(\theta_2) \\
\cos(\theta_3) & \sin(\theta_3)\n\end{pmatrix} \begin{pmatrix}\n\mathbf{i} \\
\mathbf{j} \\
\mathbf{j}\n\end{pmatrix}
$$
\n(II-8)\n
$$
\mathbf{a} = \begin{pmatrix}\n\cos(\theta_1) & \sin(\theta_1) \\
\cos(\theta_4) & \sin(\theta_4)\n\end{pmatrix}
$$
\n
$$
M = \begin{pmatrix}\n\cos(\theta_2) & \sin(\theta_2) \\
\cos(\theta_2) & \sin(\theta_2) \\
\cos(\theta_3) & \sin(\theta_3)\n\end{pmatrix}
$$

On pose :

**II.2.b Modèle Cinématique Direct**

Pour obtenir le modèle cinématique direct, on doit inverser l'équation **(II.8)** qui nous donne  $\dot{X} = M^{-1} \dot{L}$ . Donc la solution exige le calcul de la matrice Jacobienne inverse. En raison de redondance d'actionnement, M n'est pas carré mais de dimension (nx2) ce qui crée un problème de calcul de <sup>1</sup> *M* **.** Pour résoudre ce problème, nous utilisons la pseudo inverse de Moore-Penrose :

 $\begin{pmatrix} \cos(\theta_3) & \sin(\theta_3) \\ \cos(\theta_4) & \sin(\theta_4) \end{pmatrix}$ 

 $\cos(\theta_4)$   $\sin(\theta_4)$  $\cos(\theta_3)$   $\sin(\theta_3)$ 

4)  $\sin \theta_4$  $3'$   $\sin \theta_3$ 

 $(\theta_{1})$  sin( $\theta$ )

 $\setminus$ 

 $\overline{\phantom{a}}$ 

 $\mathbf{X} = \mathbf{M}^{\dagger} \mathbf{L}$  où  $\mathbf{M}^{\dagger} = (\mathbf{M}^{\mathrm{T}} \mathbf{M})^{\mathrm{-1}} \mathbf{M}^{\mathrm{T}}$ .

On peut écrire l'équation (II.8) sous la forme:  $\dot{X} = M^{-1} \dot{L}$ 

où:

*L* : est le vecteur vitesse des 4 câbles.

 $M^{-1}$ : est la matrice Jacobienne inverse.

M<sup>+</sup> : est la pseudo-inverse de la matrice M.

 $\dot{x} = (x, y)$ : est le vecteur vitesse de l'organe terminal.

### **II.3 Modèle Dynamique**

L'étude dynamique du système peut se faire par différentes méthodes, On peut citer Newton-Euler, puissances virtuelles et la méthode de Lagrange. On utilisera cette dernière pour établir les équations de mouvement de l'effecteur **[7]**.

 $\hat{X} = (x, y)$ : est le veckeur vitesse de l'organe terminal.<br>
Modèle Dynamique<br>
de dynamique<br>
de dynamique<br>
de dynamique<br>
de la méthode de Lagrange. On utilisera cette dernière pour établir<br>
puissances virtuelles et la mét Pour commencer notre étude on doit tout d'abord connaitre les différentes forces qui engendrent le mouvement. Notre système comporte quatre moteurs sur lesquels on fixe des poulies reliées à un effecteur par l'intermédiaire de câbles. La figure ci-dessous montre les différentes forces et moments qui s'appliquent sur la i<sup>eme</sup> poulie.

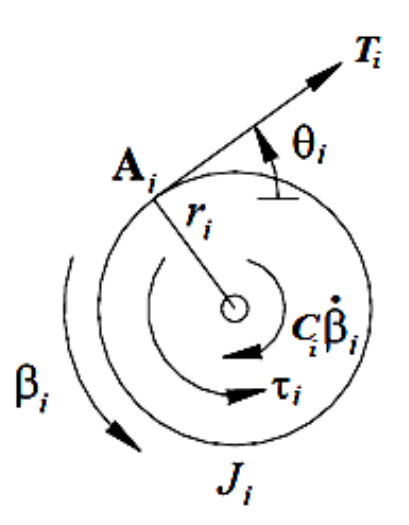

Figure (II-4) : Diagramme du corps libre de la i<sup>eme</sup> poulie.

#### **II.3.1 Equation de Lagrange**

Afin d'établir les équations de mouvement par la méthode de Lagrange, nous devons au préalable calculer les énergies cinétique (T), potentielle (U) et de dissipation (D) du système. L'équation **(II-9)** représente l'équation de Lagrange en coordonnée généralisées q.

$$
\frac{d}{dt} \left( \frac{\partial L}{\partial \dot{q}} \right) - \frac{\partial L}{\partial q} + \frac{\partial D}{\partial \dot{q}} = Q_d \tag{II-9}
$$

où L est le lagrangien du système défini par la différence entre l'énergies cinétique et l'énergie potentielle (T – U), et  $Q_d$  est le vecteur des forces données lié aux couples des moteurs par des relations qu'on retrouvera par la suite.

#### **II.3.2. Calcul des vitesses et accélérations angulaires des poulies**

Pour calculer les énergies cinétiques et de dissipations du système, on doit d'abord connaitre les vitesses et accélérations angulaire des poulies. L'équation **(II-10)** donne les angles de rotation  $\beta_i$  des poulies:

$$
\beta = \begin{pmatrix} \beta_1(X) \\ \beta_2(X) \\ \beta_3(X) \\ \beta_4(X) \end{pmatrix} = \frac{1}{r} \begin{pmatrix} L_{10} - L_1 \\ L_{20} - L_2 \\ L_{30} - L_3 \\ L_{40} - L_4 \end{pmatrix}
$$
 (II-10)

En dérivant par rapport au temps l'équation **(II-10)** et de l'équation **(II-8)** on obtient les vitesses angulaires des poulies:

$$
\dot{\beta} = -\frac{1}{r} \begin{pmatrix} \dot{L}_1 \\ \dot{L}_2 \\ \dot{L}_3 \\ \dot{L}_4 \end{pmatrix} = -\frac{1}{r} \begin{pmatrix} \cos(\theta_1) & \sin(\theta_1) \\ \cos(\theta_2) & \sin(\theta_2) \\ \cos(\theta_3) & \sin(\theta_3) \\ \cos(\theta_4) & \sin(\theta_4) \end{pmatrix} \begin{pmatrix} \dot{x} \\ \dot{x} \\ \dot{y} \end{pmatrix}
$$
(II-11)

Et en dérivant par rapport au temps l'équation **(II-11)** on obtient l'accélération angulaire des poulies :

$$
\ddot{\beta} = \frac{1}{r} \begin{bmatrix} \dot{\theta}_1 \sin(\theta_1) & -\dot{\theta}_1 \cos(\theta_1) \\ \dot{\theta}_2 \sin(\theta_2) & -\dot{\theta}_2 \cos(\theta_2) \\ \dot{\theta}_3 \sin(\theta_3) & -\dot{\theta}_3 \cos(\theta_3) \\ \dot{\theta}_4 \sin(\theta_4) & -\dot{\theta}_4 \cos(\theta_4) \end{bmatrix} \begin{bmatrix} \dot{x} \\ \dot{x} \\ \dot{y} \end{bmatrix} - \begin{bmatrix} \cos(\theta_1) & \sin(\theta_1) \\ \cos(\theta_2) & \sin(\theta_2) \\ \cos(\theta_3) & \sin(\theta_3) \\ \cos(\theta_4) & \sin(\theta_4) \end{bmatrix} \begin{bmatrix} \dot{x} \\ \dot{x} \\ \dot{y} \end{bmatrix}
$$
(II-12)

#### **II.3.3 Energie cinétique du système**

C'est la somme des énergies cinétiques de l'effecteur et celles des poulies. Elle s'exprime comme suit:

$$
T = \frac{1}{2}m V_e^2 + \frac{1}{2} J_1 \dot{\beta}_1^2 + \frac{1}{2} J_2 \dot{\beta}_2^2 + \frac{1}{2} J_3 \dot{\beta}_3^2 + \frac{1}{2} J_4 \dot{\beta}_4^2
$$
 (II-13)

Où V<sup>e</sup> représente la vitesse linéaire de l'effecteur qui s'exprime par:

$$
V_e^2 = \left(\begin{array}{c} \bullet \\ x \end{array}\right)^2 + \left(\begin{array}{c} \bullet \\ y \end{array}\right)^2
$$

En remplaçant les  $\dot{\beta}_i$  par leurs expressions donnée par l'équation (II-11), on obtient :

$$
T = \frac{1}{2}m\left(\mathbf{x}^2 + \mathbf{y}^2\right) + \frac{1}{2r^2}J\left(\cos(\theta_1) \mathbf{x} + \sin(\theta_1) \mathbf{y}\right)^2 + \frac{1}{2r^2}J\left(\cos(\theta_2) \mathbf{x} + \sin(\theta_2) \mathbf{y}\right)^2 + \frac{1}{2r^2}J\left(\cos(\theta_2) \mathbf{x} + \sin(\theta_2) \mathbf{y}\right)^2
$$
  

$$
\frac{1}{2r^2}J\left(\cos(\theta_3) \mathbf{x} + \sin(\theta_3) \mathbf{y}\right)^2 + \frac{1}{2r^2}J\left(\cos(\theta_4) \mathbf{x} + \sin(\theta_4) \mathbf{y}\right)^2
$$
(II-14)

#### **II.3.4 Energie potentielle du système**

Vu que l'effecteur se déplace sur un plan horizontal et que les centres de masse des poulies ne se déplacent pas, et vu aussi que les fils sont considérés de masse négligeable et inextensible, alors l'énergie potentielle du système est nulle :

$$
U = 0 \tag{II-15}
$$

18

Le lagrangien du système s'écrire donc : *LT*

### **II.3.5 Energie de dissipation du système**

L'énergie de dissipation du système et due principalement aux moteurs. Elle est définie comme suit:

$$
D = \frac{1}{2}C_1\dot{\beta}_1^2 + \frac{1}{2}C_2\dot{\beta}_2^2 + \frac{1}{2}C_3\dot{\beta}_3^2 + \frac{1}{2}C_4\dot{\beta}_4^2
$$

En remplaçant les  $\dot{\beta}_i$  par leurs expressions, on obtient:

$$
D = \frac{1}{2}C_1 \left( \cos(\theta_1) \mathbf{x} + \sin(\theta_1) \mathbf{y} \right)^2 + \frac{1}{2}C_2 \left( \cos(\theta_2) \mathbf{x} + \sin(\theta_2) \mathbf{y} \right)^2 +
$$
  

$$
\frac{1}{2}C_3 \left( \cos(\theta_3) \mathbf{x} + \sin(\theta_3) \mathbf{y} \right)^2 + \frac{1}{2}C_4 \left( \cos(\theta_4) \mathbf{x} + \sin(\theta_4) \mathbf{y} \right)^2
$$
 (II-16)

 $\bullet$ 

#### **II.3.5 Calcul des dérivées**

En dérivant l'équation de l'énergie cinétique (II-14) par rapport  $\lambda x$ , on trouve :

$$
\frac{\partial T}{\partial x} = m \dot{x} + \frac{1}{2r^2} J_1 \cos(\theta_1) \left( \cos(\theta_1) \dot{x} + \sin(\theta_1) \dot{y} \right) +
$$
  

$$
\frac{1}{2r^2} J_2 \cos(\theta_2) \left( \cos(\theta_2) \dot{x} + \sin(\theta_2) \dot{y} \right) +
$$
  

$$
\frac{1}{2r^2} J_3 \cos(\theta_3) \left( \cos(\theta_3) \dot{x} + \sin(\theta_3) \dot{y} \right) +
$$
  

$$
\frac{1}{2r^2} J_4 \cos(\theta_4) \left( \cos(\theta_4) \dot{x} + \sin(\theta_4) \dot{y} \right)
$$
 (II-17)

En dérivant l'équation **(II-17)** par rapport au temps, on obtient :

$$
\frac{d}{dt} \left( \frac{\partial T}{\partial x} \right) = m \ddot{x} + \frac{J_1}{r^2} \left[ \cos(\theta_1)^2 \ddot{x} + \cos(\theta_1) \sin(\theta_1) \ddot{y} - 2 \dot{\theta}_1 \cos(\theta_1) \sin(\theta_1) \dot{x} + \dot{\theta}_1 (2 \cos(\theta_1)^2 - 1) \dot{y} \right] + \frac{J_2}{r^2} \left[ \cos(\theta_2)^2 \ddot{x} + \cos(\theta_2) \sin(\theta_2) \ddot{y} - 2 \dot{\theta}_2 \cos(\theta_2) \sin(\theta_2) \dot{x} + \dot{\theta}_2 (2 \cos(\theta_2)^2 - 1) \dot{y} \right] + \frac{J_3}{r^2} \left[ \cos(\theta_3)^2 \ddot{x} + \cos(\theta_3) \sin(\theta_3) \ddot{y} - 2 \dot{\theta}_3 \cos(\theta_3) \sin(\theta_3) \dot{x} + \dot{\theta}_3 (2 \cos(\theta_3)^2 - 1) \dot{y} \right] + \frac{J_4}{r^2} \left[ \cos(\theta_4)^2 \ddot{x} + \cos(\theta_4) \sin(\theta_4) \ddot{y} - 2 \dot{\theta}_4 \cos(\theta_4) \sin(\theta_4) \dot{x} + \dot{\theta}_4 (2 \cos(\theta_4)^2 - 1) \dot{y} \right]
$$
\n(II-18)

En dérivant l'équation (II-16) par rapport à  $x$ :  $\bullet$ 

$$
\frac{\partial D}{\partial x} = \frac{1}{r^2} C_1 \cos(\theta_1) \left( \cos(\theta_1) \dot{x} + \sin(\theta_1) \dot{y} \right) +
$$
  
\n
$$
\frac{1}{r^2} C_2 \cos(\theta_2) \left( \cos(\theta_2) \dot{x} + \sin(\theta_2) \dot{y} \right) +
$$
  
\n
$$
\frac{1}{r^2} C_3 \cos(\theta_3) \left( \cos(\theta_3) \dot{x} + \sin(\theta_3) \dot{y} \right) +
$$
  
\n
$$
\frac{1}{r^2} C_4 \cos(\theta_4) \left( \cos(\theta_4) \dot{x} + \sin(\theta_4) \dot{y} \right)
$$
 (II-19)

En dérivant l'équation (II-14) par rapport à  $\dot{y}$ , on obtient :

$$
\frac{\partial T}{\partial y} = m \dot{y} + \frac{1}{2r^2} J_1 \sin(\theta_1) \left( \cos(\theta_1) \dot{x} + \sin(\theta_1) \dot{y} \right) +
$$
  
\n
$$
\frac{1}{2r^2} J_2 \sin(\theta_2) \left( \cos(\theta_2) \dot{x} + \sin(\theta_2) \dot{y} \right) +
$$
  
\n
$$
\frac{1}{2r^2} J_3 \sin(\theta_3) \left( \cos(\theta_3) \dot{x} + \sin(\theta_3) \dot{y} \right) +
$$
  
\n
$$
\frac{1}{2r^2} J_4 \sin(\theta_4) \left( \cos(\theta_4) \dot{x} + \sin(\theta_4) \dot{y} \right)
$$
  
\n(II-20)

En dérivant l'équation **(II-20)** par rapport au temps, on aura :

$$
\frac{d}{dt} \left( \frac{\partial T}{\partial y} \right) = m \ddot{y} + \frac{J_1}{r^2} \left[ sin(\theta_1)^2 \ddot{y} + cos(\theta_1) sin(\theta_1) \ddot{x} + 2 \dot{\theta}_1 cos(\theta_1) sin(\theta_1) \dot{y} + \dot{\theta}_1 (cos(\theta_1)^2 - sin(\theta_1)^2) \dot{x} \right] +
$$
  
\n
$$
\frac{J_2}{r^2} \left[ sin(\theta_2)^2 \ddot{y} + cos(\theta_2) sin(\theta_2) \ddot{x} + 2 \dot{\theta}_2 cos(\theta_2) sin(\theta_2) \dot{y} + \dot{\theta}_2 (cos(\theta_2)^2 - sin(\theta_2)^2) \dot{x} \right] +
$$
  
\n
$$
\frac{J_3}{r^2} \left[ sin(\theta_3)^2 \ddot{y} + cos(\theta_3) sin(\theta_3) \ddot{x} + 2 \dot{\theta}_3 cos(\theta_3) sin(\theta_3) \dot{y} + \dot{\theta}_3 (cos(\theta_3)^2 - sin(\theta_3)^2) \dot{x} \right] +
$$
  
\n
$$
\frac{J_4}{r^2} \left[ sin(\theta_4)^2 \ddot{y} + cos(\theta_4) sin(\theta_4) \ddot{x} + 2 \dot{\theta}_4 cos(\theta_4) sin(\theta_4) \ddot{y} + \dot{\theta}_4 (cos(\theta_4)^2 - sin(\theta_4)^2) \dot{x} \right] +
$$
  
\n(II-21)

On dérivant l'équation (II-16) par rapport à  $y$ :

$$
\frac{\partial D}{\partial y} = \frac{1}{r^2} C_1 \sin(\theta_1) \left( \cos(\theta_1) \dot{x} + \sin(\theta_1) \dot{y} \right) +
$$
  
\n
$$
\frac{1}{r^2} C_2 \sin(\theta_2) \left( \cos(\theta_2) \dot{x} + \sin(\theta_2) \dot{y} \right) +
$$
  
\n
$$
\frac{1}{r^2} C_3 \sin(\theta_3) \left( \cos(\theta_3) \dot{x} + \sin(\theta_3) \dot{y} \right) +
$$
  
\n
$$
\frac{1}{r^2} C_4 \sin(\theta_4) \left( \cos(\theta_4) \dot{x} + \sin(\theta_4) \dot{y} \right)
$$
 (II-22)

 $\bullet$ 

## $\boldsymbol{\mathrm{II.3.5}}$  Calcul des coefficients  $\boldsymbol{\mathcal{Q}}_d$

On les détermine à partir de la puissance virtuelle développée par les 4 moteurs et qui est donnée par la relation (les ti désignent les couples sur les poulies) :

$$
Q^* = \tau_1 \dot{\beta}_1^* + \tau_2 \dot{\beta}_2^* + \tau_3 \dot{\beta}_3^* + \tau_4 \dot{\beta}_4^* \tag{II-23}
$$

Tel que :

$$
\boldsymbol{\beta}^* = -\frac{1}{r} \begin{pmatrix} \cos(\theta_1) & \sin(\theta_1) \\ \cos(\theta_2) & \sin(\theta_2) \\ \cos(\theta_3) & \sin(\theta_3) \\ \cos(\theta_4) & \sin(\theta_4) \end{pmatrix} \begin{pmatrix} * \\ \boldsymbol{x} \\ \boldsymbol{y} \\ \boldsymbol{y} \end{pmatrix}
$$
(II-24)

En remplaçant **(II-24)** dans **(II-23)** on obtient :

$$
\mathbf{\mathcal{P}}^* = -\frac{1}{r} \begin{bmatrix} \tau_1 & \tau_2 & \tau_3 & \tau_4 \end{bmatrix} \begin{bmatrix} \cos(\theta_1) & \sin(\theta_1) \\ \cos(\theta_2) & \sin(\theta_2) \\ \cos(\theta_3) & \sin(\theta_3) \\ \cos(\theta_4) & \sin(\theta_4) \end{bmatrix} \begin{bmatrix} \cdot \\ x \\ \cdot \\ y \end{bmatrix}
$$
(II-25)

De l'équation **(II-25),** on tire les expressions des forces données suivant x et y :

$$
Q_{d_x} = -\frac{1}{r} \left( \tau_1 \cos(\theta_1) + \tau_2 \cos(\theta_2) + \tau_3 \cos(\theta_3) + \tau_4 \cos(\theta_4) \right)
$$
 (II-26)

$$
Q_{d_y} = -\frac{1}{r} \left( \tau_1 \sin(\theta_1) + \tau_2 \sin(\theta_2) + \tau_3 \sin(\theta_3) + \tau_4 \sin(\theta_4) \right)
$$
 (II-27)

$$
Q_d = \frac{1}{r} S(X) \tau
$$

Tel que :  $S(X) =$   $\begin{bmatrix} 1 & 1 \\ 1 & 2 \end{bmatrix}$  (II-28) Et  $\tau$  =  $\vert$  <sup>2</sup>  $\vert$  (II-29)  $\overline{\phantom{a}}$  $\bigg)$  $\setminus$  $\overline{\phantom{a}}$  $\mathsf{I}$  $\setminus$ ſ  $\overline{a}$  $\overline{a}$  $-\sin(\theta_1)$   $-\sin(\theta_2)$   $-\cos(\theta_1) - \cos(\theta_2) -$ =  $\sin(\theta_4)$  $cos(\theta_4)$  $\sin(\theta_1)$   $-\sin(\theta_2)$   $-\sin(\theta_3)$  $\cos(\theta_1) - \cos(\theta_2) - \cos(\theta_3)$  $(X)$ 4 4  $v_1$ )  $\sim$   $\sin(v_2)$   $\sim$   $\sin(v_3)$  $v_1$ ,  $\cos(v_2)$   $\cos(v_3)$  $\theta$  $\theta$  $(\theta_1)$   $-\sin(\theta_2)$   $-\sin(\theta_1)$  $(\theta_1)$   $-\cos(\theta_2)$   $-\cos(\theta_1)$ *S X*  $\overline{\phantom{a}}$  $\overline{\phantom{a}}$  $\overline{\phantom{a}}$  $\overline{\phantom{a}}$  $\overline{\phantom{a}}$  $\int$  $\setminus$  $\mathsf{I}$  $\mathsf{I}$  $\mathbf{r}$  $\mathbf{r}$  $\mathsf{L}$  $\setminus$ ſ 4 3 2 1 τ  $\tau$ τ τ

#### **II.3.6 Equations de Lagrange sous forme matricielle**

Après manipulation des équations obtenues précédemment, on les réécrit sous forme matricielle suivante :

$$
M(X) X + N(X,X) = S(X)\tau
$$
 (II-30)

Avec :

$$
Q = r \ Q_d = S(X) \ \tau
$$

$$
M = \begin{pmatrix} M_{11} & M_{12} \\ M_{21} & M_{22} \end{pmatrix}
$$
 (II-31)

Et 
$$
N = \begin{pmatrix} N_{11} & N_{12} \\ N_{21} & N_{22} \end{pmatrix}
$$
 (II-32)

Avec :

$$
M_{11} = r^* m + \frac{J_1 \cos^2(\theta_1) + J_2 \cos^2(\theta_2) + J_3 \cos^2(\theta_3) + J_4 \cos^2(\theta_4)}{r}
$$
 (II-33)

$$
M_{12} = \frac{1}{r} \left( J_1 \cos(\theta_1) \sin(\theta_1) + J_2 \cos(\theta_2) \sin(\theta_2) + J_3 \cos(\theta_3) \sin(\theta_3) + J_4 \cos(\theta_4) \sin(\theta_4) \right)
$$
\n(II-34)

 $M_{21} = M_{12}$ 

$$
M_{22} = r^* m + \frac{J_1 \sin^2(\theta_1) + J_2 \sin^2(\theta_2) + J_3 \sin^2(\theta_3) + J_4 \sin^2(\theta_4)}{r}
$$
(II-35)

$$
N_{11} = ( \cos(\theta_1) ( C_1 \cos(\theta_1) - 2 J_1 \dot{\theta}_1 \sin(\theta_1) +
$$

$$
\cos(\theta_2) (C_2 \cos(\theta_2) - 2 J_2 \dot{\theta}_2 \sin(\theta_2)) +
$$
  
\n
$$
\cos(\theta_3) (C_3 \cos(\theta_3) - 2 J_3 \dot{\theta}_3 \sin(\theta_3)) +
$$
  
\n
$$
\cos(\theta_4) (C_4 \cos(\theta_4) - 2 J_4 \dot{\theta}_4 \sin(\theta_4)) ) / r
$$
 (II-36)

 $N_{22} = (sin(\theta_1)(C_1 sin(\theta_1) + 2 J_1 \dot{\theta}_1 cos(\theta_1))$ 

$$
N_{22} = (\sin(\theta_1)(C_1 \sin(\theta_1) + 2 J_1 \theta_1 \cos(\theta_1) + \sin(\theta_2) (C_2 \sin(\theta_2) - 2 J_2 \dot{\theta}_2 \cos(\theta_2)) + \sin(\theta_3) (C_3 \sin(\theta_3) - 2 J_3 \dot{\theta}_3 \cos(\theta_3)) + \sin(\theta_4) (C_4 \sin(\theta_4) - 2 J_4 \dot{\theta}_4 \cos(\theta_4)) ) / r
$$
 (II-37)  
\n
$$
N_{12} = (C_1 \sin(\theta_1) \cos(\theta_1) + J_1 \dot{\theta}_1 (\cos(\theta_1)^2 - \sin(\theta_1)^2) + (C_2 \sin(\theta_2) \cos(\theta_2) + J_2 \dot{\theta}_2 (\cos(\theta_2)^2 - \sin(\theta_2)^2) + (C_3 \sin(\theta_3) \cos(\theta_3) + J_3 \dot{\theta}_3 (\cos(\theta_3)^2 - \sin(\theta_3)^2) + (C_4 \sin(\theta_4) \cos(\theta_4) + J_4 \dot{\theta}_4 (\cos(\theta_4)^2 - \sin(\theta_4)^2)) / r
$$
 (II-38)

Avec:

## **III.4 Conclusion**

Ce chapitre récapitule les calculs des modélisations géométrique, cinématique et dynamique en utilisant la méthode de Lagrange pour un robot plan à 4 câbles.

On adopte l'écriture matricielle des équations du mouvement, qui est plus adaptée à la programmation traitée dans le chapitre suivant.

# **CHAPITRE III**

#### **SIMULATION AVEC MATLAB ET MSC-ADAMS**

#### **III.1 Simulation avec Matlab**

 On présentera une méthode d'optimisation des couples développés par les moteurs et on établira le schéma de contrôle pour obtenir les couples optimums par Matlab, et enfin, on traitera deux exemples pour deux trajectoires, l'une droite et l'autre circulaire.

#### **III.1.1 Calcul des couples optimums**

 Après avoir trouvé à chaque instant les vecteurs {S(X) **τ**} de la section précédente, on cherche à calculer les couples  $\tau_i$  à fournir par les quatre moteurs, sachant que notre système présente une redondance d'actionnement de degré deux. Donc pour une position donnée de l'effecteur à l'instant (t), on a une infinité de solutions possibles (infinité de couples possibles).

Les couples seront trouvés après calcul du vecteur  $Q$ . Nous devons calculer les couples exigés pour le contrôle en essayant en même temps de maintenir la tension des câbles positive. On utilise la notion de solution particulière et homogène pour le calcul des couples.

$$
\tau = S^+ Q + (I_n - S^+ S)Z
$$
 (III-1-a)

Où:

 $I_n$ : est la matrice identité de dimension (n x n).

Z : est un vecteur arbitraire de dimension n.

S<sup>+</sup> : est la pseudo- inverse de S par la méthode de Moore-Penrose de dimension (nx4).

L'équivalant de l'équation **(III-1-a)** pour une redondance d'actionnement de degré deux est :

$$
\tau = \begin{pmatrix} \tau_{p1} \\ \tau_{p2} \\ \tau_{p3} \\ \tau_{p4} \end{pmatrix} + a \begin{pmatrix} n_1 \\ n_2 \\ n_3 \\ n_4 \end{pmatrix} + b \begin{pmatrix} p_1 \\ p_2 \\ p_3 \\ p_4 \end{pmatrix}
$$
 (III-1-b)

Le premier terme de l'équation représente la solution particulière. La solution homogène est exprimée en deux vecteurs N={n1, n2, n3, n4}<sup>T</sup> et P= {p1, p2, p3, p4}<sup>T</sup> multiplier par deux scalaires a, b respectivement, tel que N et P sont les noyaux de la matrice jacobienne S.

Le but de calcul des couples consiste à trouver la solution optimale  $\tau_{opt}$  en respectant :

- $\triangleright$  Chaque composante de  $\tau_{opt}$  doit être supérieure ou égale à  $\tau_{min}$  spécifié.
- $\triangleright$  La norme de  $\tau$  doit être minimisée.

La première condition assure que les couples des moteurs soient à chaque instant supérieurs à  $\tau_{\min}$ . Si on ne considère pas l'effet dynamique, les tensions dans les câbles doivent être supérieures à r\*{ $\tau_{min}$ }; on l'appelle la condition pseudo-statique, si les  $\tau_{min}$  sont suffisamment grands les câbles resteront sous tension à chaque instant, en réalité à de grandes vitesses et à cause de l'effet dynamique les câbles se relâcheront, dans ce cas la valeur de  $\tau_{\min}$  peut être estimée pour chaque câble en temps réel.

La condition imposée sur le modèle dynamique, est que toutes les tensions des câbles doivent être supérieurs à  $(T_{min})$  à chaque instant dans notre cas  $T_{min}=0$ :

$$
T_i = \frac{1}{r} \left( \tau_i - J_i \stackrel{\bullet}{\beta}_i - C_i \stackrel{\bullet}{\beta}_i \right) > 0 \qquad \text{i=1...4} \tag{III-2}
$$

Donc les couples minimums pour chaque moteur afin de maintenir les tensions positives sont :

$$
\tau_{\min i} = \max \left\{ \left( J_i \stackrel{\bullet}{\beta_i} + C_i \stackrel{\bullet}{\beta_i} \right) ; 0 \right\} \quad i=1...4 \tag{III-3}
$$

La fonction "max" prend en compte l'effet dynamique du système, le couple minimum exigé pour maintenir les câbles sous tension ne peut pas être négatif car l'équation **(III-3)** nous donne toujours des valeurs positives.

Le choix du couple optimum se fait à partir de la comparaison des normes des vecteurs couples calculé par la relation :

$$
\|\tau(a,b)\| = \sum_{1}^{n} \tau_i
$$
 (III-4)

La combinaison de l'équation **(III-1-b)** aux résultats de **(III-3)** conduit à un système linéaire non homogène d'inégalité où les scalaires a et b sont inconnus :

$$
\tau_{pi} + a \quad n_i + b \quad m_i \ge \tau_{min} \qquad \qquad i=1 \dots 4 \qquad \text{(III-5)}
$$

Dans l'espace de solution  $\langle a,b \rangle$  chaque équation de **(III-5)** représente un semi plan borné par les droites d'équations :

$$
\tau_{pi} + a \quad n_i + b \quad m_i = \left\{ \tau_{min} \right\} \qquad \qquad i = 1 \dots 4 \qquad \text{(III-6)}
$$

28

On notera par φ l'ensemble des points d'intersection de ces droites, il est démontré que la solution optimale  $\langle a,b \rangle$  est l'un des points d'intersection de ces droites [9]. Ensuite, on choisit les points d'intersection qui vérifient :

- $\triangleright$  Tous les couples supérieurs ou égaux à  $\tau_{\min}$
- $\triangleright$  La norme la plus petite des vecteurs couple.

#### **III.1.2 Schéma de contrôle**

Les étapes de calculs de notre programme réalisé sur Matlab sont schématisées ci-dessous.

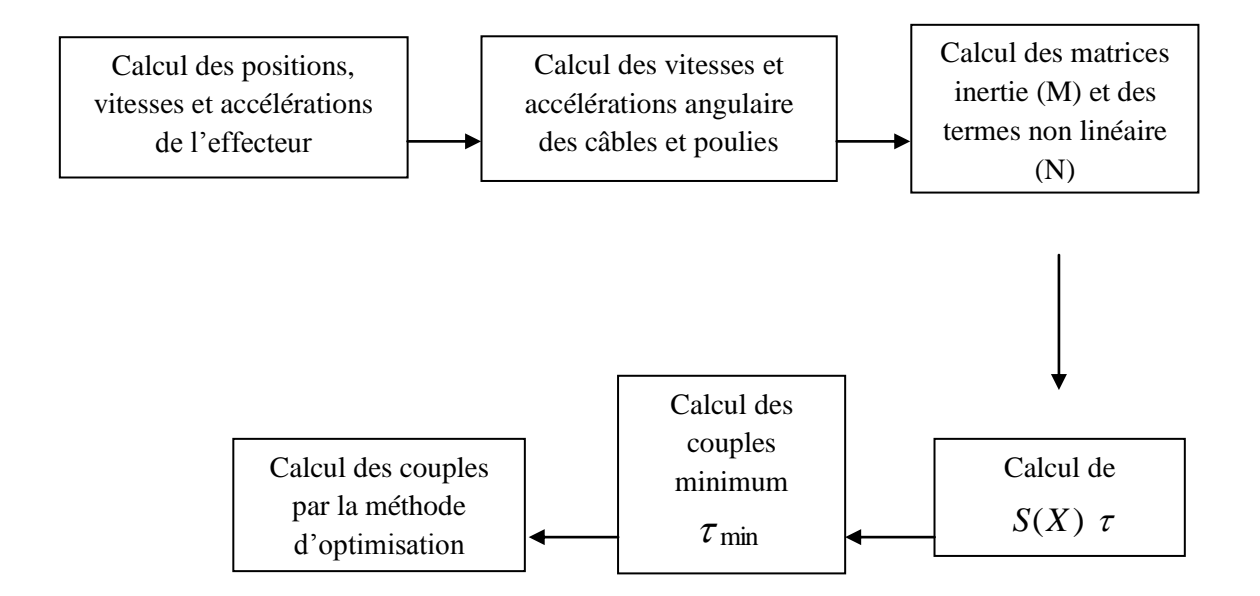

#### **III.1.3 Applications sur le modèle étudié**

#### **III.1.3.1 Trajectoire rectiligne**

 On applique les développements indiqués ci-dessus pour réaliser une trajectoire rectiligne par l'effecteur. A l'aide du logiciel Matlab, on détermine les couples minimums, les couples optimums et les tensions des câbles. Les calculs sont élaborés à partir des données suivantes :

- base carrée de côté  $L_b=32$  cm
- masse m=0.2kg
- inertie poulie/rotor Ji=0,0008 kg  $m^2$
- coefficient de frottement Ci=0,01 N m s
- **-** rayon des poulies ri=0.02 m

L'effecteur doit exécuter la trajectoire rectiligne en 5 secondes en démarrant de la position x(0)=0.1m, y(0)=0, les premières 2.5 secondes le mouvement est uniformément accéléré puis il s'en suit un mouvement rectiligne uniformément décéléré pour s'arrêter à x(5)=0, y(5)=0.1, selon les équations présentées ci-dessous:

$$
y(t) = -x(t) + 0.1
$$

On détermine l'équation du mouvement pour la partie accélérée te  $[0, 2.5]$ :

$$
x(t) = -(0.08) * t2 + 0.1;
$$
  

$$
y(t) = (0.08) * t2 ;
$$

On obtient par dérivation des positions x(t) et y(t) les vitesses et accélérations données comme suit :

$$
\dot{x}(t) = -0.016 * t \quad ; \quad \dot{y}(t) = (0.016) * t;
$$
  

$$
\dot{x}(t) = -0.016 \quad ; \quad \dot{y}(t) = 0.016;
$$

Pour la partie décélérée t∈ [2.5, 5] on obtient :

$$
x(t) = 0.08 * t2 - 0.08 * t + 0.2;
$$
  

$$
y(t) = -(0.08) * t2 + 0.08 * t - 0.1;
$$

Et on obtient par dérivation des positions x(t) et y(t) les vitesses et accélérations données comme suit :

$$
\begin{aligned}\n\dot{x}(t) &= 0.016 \cdot t + 0.08 & ; & \dot{y}(t) &= -(0.016) \cdot t + 0.08; \\
\dot{x}(t) &= 0.016 & ; & \dot{y}(t) &= -0.016;\n\end{aligned}
$$

Les figures (III-1) et figure (III-2) représentent les couples que doivent développer les 4 moteurs pour que l'effecteur suive la trajectoire droite que nous venons de définir.

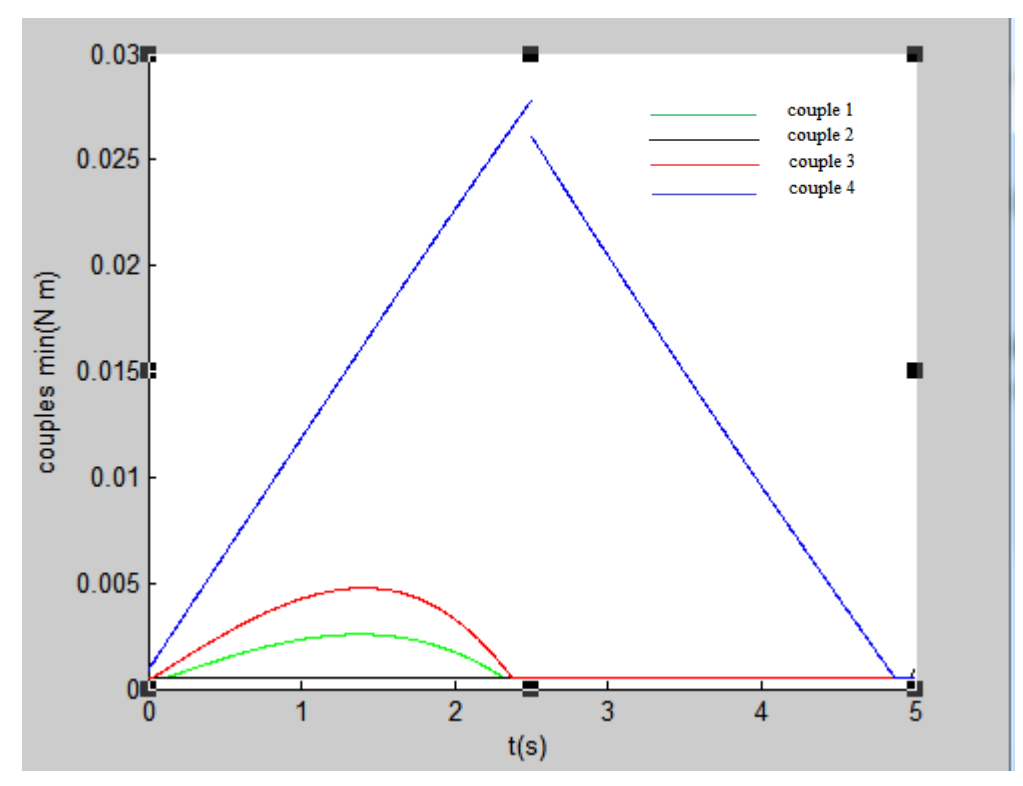

Figure (III-1) Couples minimums des 4 moteurs pour une trajectoire droite

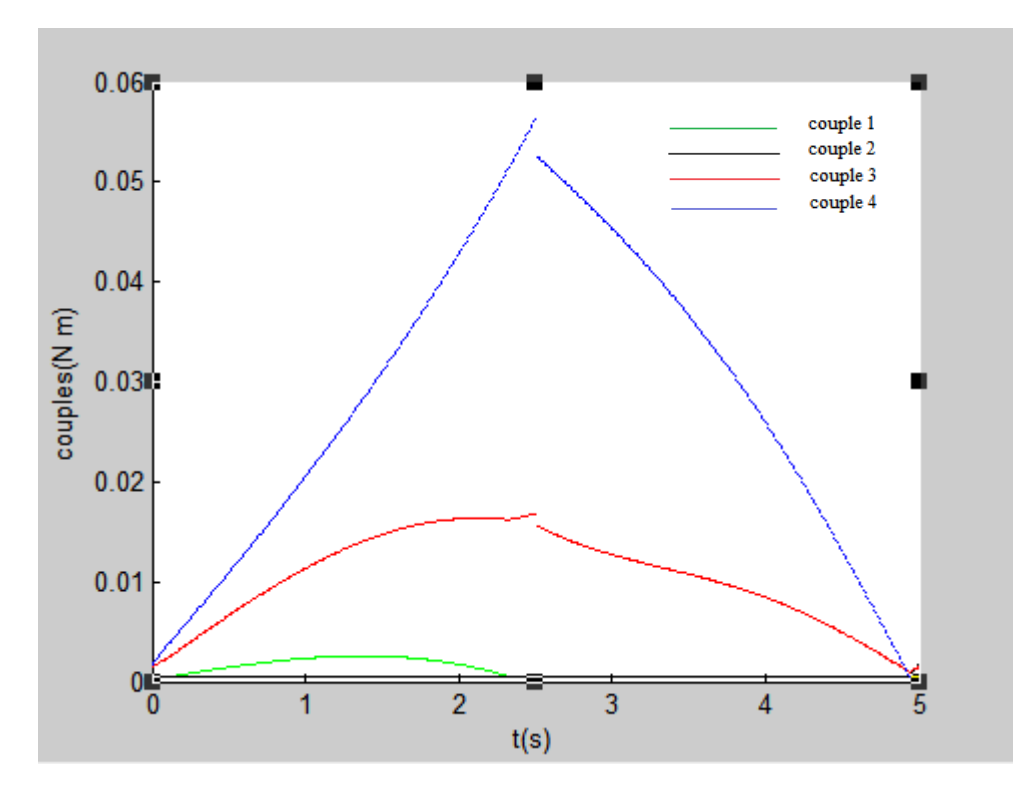

Figure (III-2) Couples optimum des 4 moteurs pour une trajectoire droite.

Les tensions des différents câbles représentés à la figure ci-dessous seront utilisées dans la partie simulation par ADAMS.

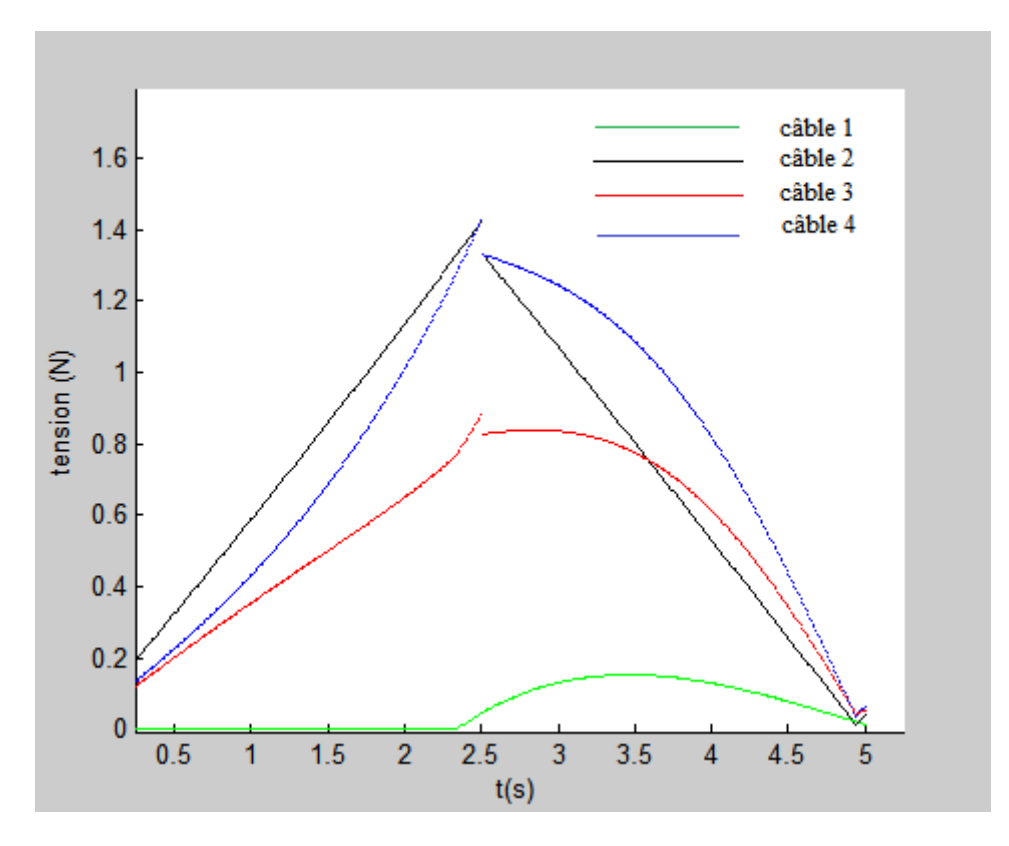

Figure (III-3) Tensions des câbles

#### **III.1.3.2 Trajectoire circulaire**

Cette partie présente un exemple de contrôle dynamique du robot à 4 câbles avec un degré de redondance de deuxième ordre. Cet exemple est exécuté selon l'architecture de contrôle avec calcul en temps réel des couples minimums, afin de maintenir les câbles sous tension à chaque instant en utilisant un couple optimum.

La base carrée est de côté  $L_b=0.658m$ , le rayon du cercle à effectuer est R=0,2165 m. Dans cette simulation le temps d'exécution du cercle est d'une seconde. La figure (III-4) schématise le modèle pris en considération.

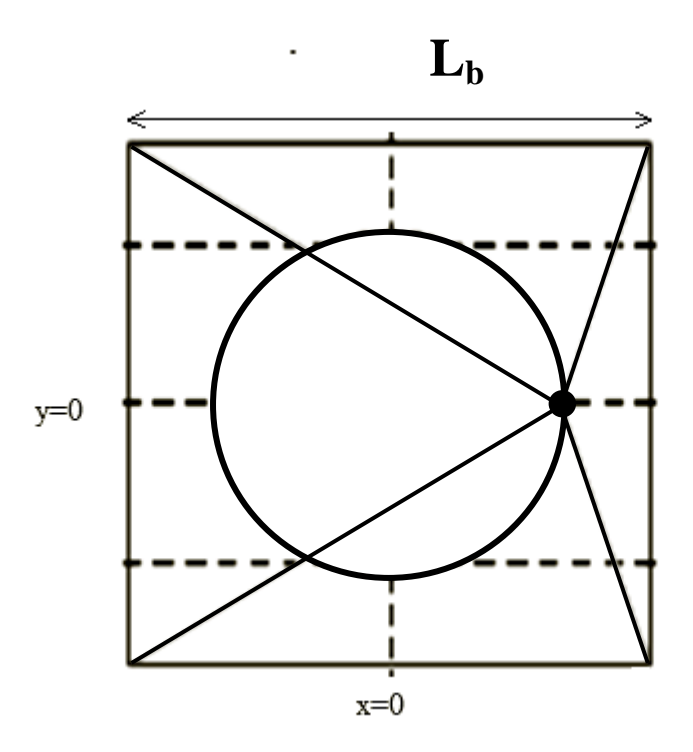

Figure (III-4) : trajectoire de l'effecteur.

L'angle polaire φ est définit comme étant un paramètre indépendant du cercle, il est mesuré par rapport à l'axe des x dans le sens antihoraire, φ est donnée de 0 à π, pour retrouver les paramètres de la deuxième moitié du cercle on utilise la symétrie.  $\alpha = \ddot{\varphi} = 8\pi$ ;  $\dot{\varphi} = \alpha$  t;  $\varphi = \alpha t^2/2$ . Pour comparer nos résultats avec ceux obtenus par (Robert L. Williams II 2003) de l'Université de l'Ohio **[1]**, on a utilisé les même données suivantes :

- masse m=1kg
- inertie poulie/rotor Ji=0,0008 kg m<sup>2</sup>
- coefficient de frottement Ci=0,01 N m s
- **-** rayon des poulies ri=5 cm

La figure (III-5) montre les couples minimums en chaque instant tels que les câbles soient sous tension durant l'exécution de la trajectoire.

En prenant en considération les couples min calculés à chaque instant qui sont tous supérieurs ou égaux à un couple donné de 0.05 N.m (figure (III-5)), les quatre couples développés par les moteur doivent être tous supérieurs aux couples minimums. Par la méthode d'optimisation, on obtient les couples optimums représentés dans la figure (III-6).

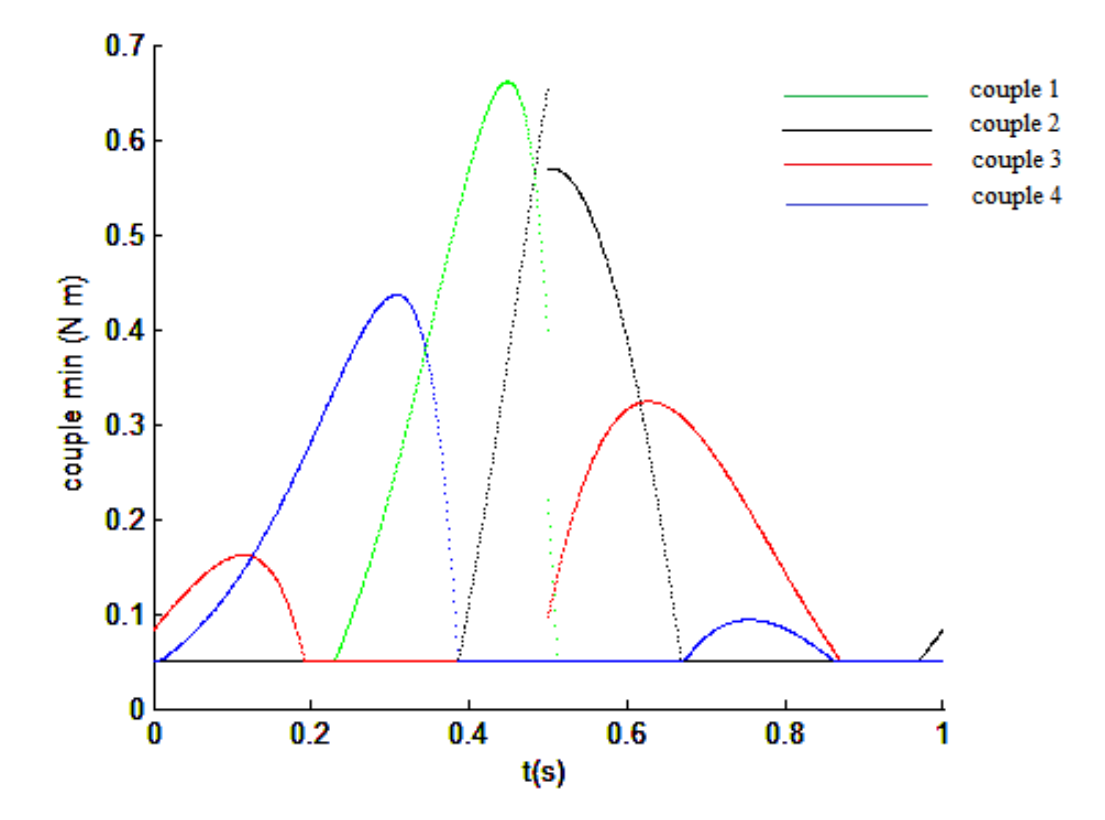

Figure (III-5) : couples minimum des 4 moteurs.

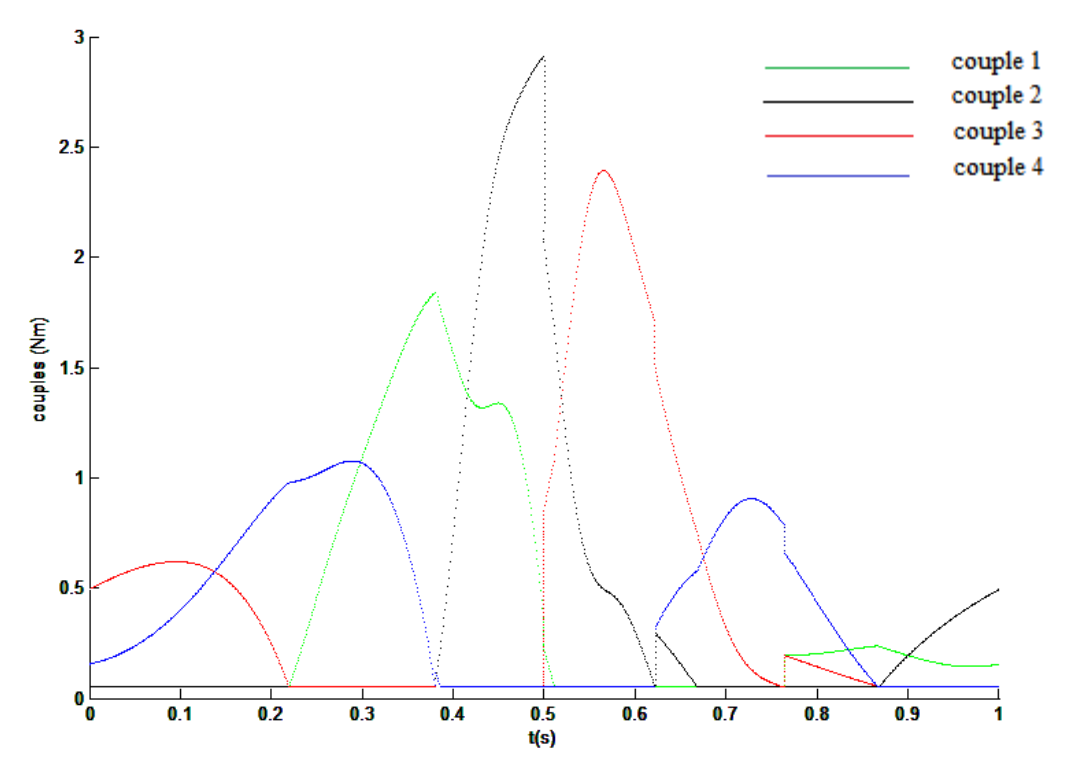

Figure (III-6) couples optimums des 4 moteurs.

Les tensions des différents câbles représentées à la figure ci-dessous seront utilisées dans la partie simulation par ADAMS.

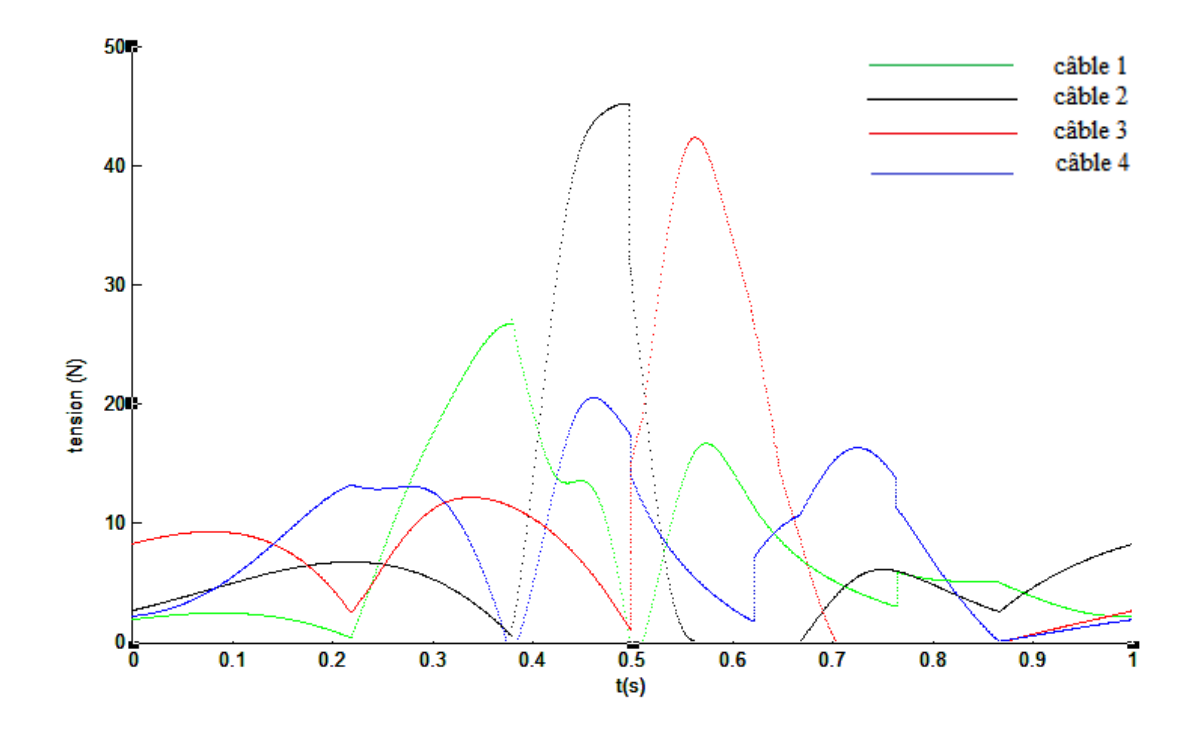

Figure (III-7) : Tension des 4 câbles.

Les résultats de notre simulation sont relativement les même que ceux obtenus par (Robert L. Williams II 2003) de l'Université de l'Ohio. Dans ce qui suit les trajectoires seront définies par des équations polynomiales.

#### **III.2 Simulation avec MSC-ADAMS**

Pour pouvoir valider les résultats des couples et des tensions obtenus par Matlab, nous utilisons un logiciel de simulation dynamique, en l'occurrence MSC-ADAMS dont l'interface graphique est présentée sur la figure (III-8).

|               | A Adams/View Adams 2013                  |                |                        |                 |           |                           |   |                    |                 |                              |      |  |          |   |                                     |  |          |      |      |                      | eel o l    |  |
|---------------|------------------------------------------|----------------|------------------------|-----------------|-----------|---------------------------|---|--------------------|-----------------|------------------------------|------|--|----------|---|-------------------------------------|--|----------|------|------|----------------------|------------|--|
|               | <b>Eile Edit View Settings Tools</b>     |                | ÷                      |                 |           | 日ロマメロ団団                   |   | 9L                 | 38              |                              |      |  |          |   | <b>PEGG</b> of the C Increment 30.0 |  | $\bf{C}$ |      |      |                      |            |  |
| <b>Bodies</b> | <b>Connectors</b>                        | <b>Motions</b> |                        | Forces Elements |           | <b>Design Exploration</b> |   | Plugins            |                 | Machinery Simulation Results |      |  |          |   |                                     |  |          |      |      |                      |            |  |
|               |                                          |                |                        |                 |           |                           |   |                    |                 |                              |      |  |          |   |                                     |  |          |      |      |                      |            |  |
|               | $\circ$<br>$\mathbf{O}$ and $\mathbf{O}$ | m              | 鶗                      |                 | $\bullet$ |                           | ሎ |                    |                 | ♦                            |      |  |          | ⊖ |                                     |  |          |      |      |                      |            |  |
|               | 2040                                     | q              | $\epsilon$             | B)              | $\bigcap$ | <b>XVZ</b>                |   | $\curvearrowright$ | rŸ              | <b>SP</b>                    | G    |  |          |   |                                     |  |          |      |      |                      |            |  |
|               | <b>Solids</b>                            |                | <b>Flexible Bodies</b> |                 |           | Construction              |   |                    | <b>Booleans</b> |                              |      |  | Features |   |                                     |  |          |      |      |                      |            |  |
|               |                                          |                |                        |                 |           |                           |   |                    |                 |                              |      |  |          |   |                                     |  |          |      |      |                      |            |  |
| No Model      |                                          |                | <b>Section</b>         |                 |           |                           |   |                    |                 | <b>College</b>               |      |  |          |   |                                     |  |          |      |      |                      |            |  |
|               |                                          |                |                        |                 |           |                           |   |                    |                 |                              |      |  |          |   |                                     |  |          |      |      |                      |            |  |
|               |                                          |                |                        |                 |           |                           |   |                    |                 | <b>Contract Contract</b>     |      |  |          |   |                                     |  |          |      |      |                      |            |  |
|               |                                          |                |                        |                 |           |                           |   |                    |                 |                              |      |  |          |   |                                     |  |          |      |      |                      |            |  |
|               |                                          |                | <b>SALE</b>            |                 |           |                           |   |                    |                 | The Control                  |      |  |          |   |                                     |  |          |      |      |                      |            |  |
|               |                                          |                | <b>SALE AND</b>        |                 |           |                           |   |                    |                 | - 30                         |      |  |          |   |                                     |  |          |      |      |                      |            |  |
|               |                                          |                |                        |                 |           |                           |   |                    |                 | - 18                         |      |  |          |   |                                     |  |          |      |      |                      |            |  |
|               |                                          |                |                        |                 |           |                           |   |                    |                 |                              |      |  |          |   |                                     |  |          |      |      |                      |            |  |
|               |                                          |                |                        |                 |           |                           |   |                    |                 | <b>College</b>               |      |  |          |   |                                     |  |          |      |      |                      |            |  |
|               |                                          |                |                        |                 |           |                           |   |                    |                 |                              |      |  |          |   |                                     |  |          |      |      |                      |            |  |
|               |                                          |                |                        |                 |           |                           |   |                    |                 |                              |      |  |          |   |                                     |  |          |      |      |                      |            |  |
|               |                                          |                |                        |                 |           |                           |   |                    | <b>SALE</b>     | - 22                         |      |  |          |   |                                     |  |          |      |      |                      |            |  |
|               |                                          |                |                        |                 |           |                           |   |                    |                 |                              |      |  |          |   |                                     |  |          |      |      |                      |            |  |
|               |                                          |                |                        |                 |           |                           |   |                    |                 |                              |      |  |          |   |                                     |  |          |      |      |                      |            |  |
|               |                                          |                |                        |                 |           |                           |   |                    |                 |                              |      |  |          |   |                                     |  |          |      |      |                      |            |  |
|               |                                          |                |                        |                 |           |                           |   |                    |                 |                              |      |  |          |   |                                     |  |          |      |      |                      |            |  |
|               |                                          |                | <b>Section</b>         |                 |           |                           |   |                    | <b>SALE</b>     | <b>COL</b>                   |      |  |          |   |                                     |  |          |      |      |                      |            |  |
|               |                                          |                | - 22<br>- 3            |                 |           |                           |   | - 22               | - 27<br>-20     | - 22                         | - 12 |  |          |   |                                     |  |          | - 23 | - 12 |                      |            |  |
|               |                                          |                |                        |                 |           |                           |   |                    |                 | - 8                          |      |  |          |   |                                     |  |          |      |      |                      |            |  |
|               |                                          |                |                        |                 |           |                           |   |                    |                 |                              |      |  |          |   |                                     |  |          |      |      |                      |            |  |
|               | $ \times$                                |                |                        |                 |           |                           |   |                    |                 |                              |      |  |          |   |                                     |  |          |      |      |                      |            |  |
|               |                                          |                |                        |                 |           |                           |   |                    |                 |                              |      |  |          |   |                                     |  |          |      |      |                      |            |  |
|               |                                          |                |                        |                 |           |                           |   |                    |                 |                              |      |  |          |   |                                     |  |          |      |      | <b>RARMYOAOO</b>     |            |  |
|               |                                          |                |                        | $\bullet$       | 些         |                           |   |                    |                 |                              |      |  |          |   |                                     |  |          |      |      | Ordinateur - <a></a> | 09:38      |  |
|               |                                          |                |                        |                 |           |                           |   |                    |                 |                              |      |  |          |   |                                     |  |          |      |      |                      | 01/06/2013 |  |

Figure (III-8) Interface graphique MSC-ADAMS

 Pour faire notre simulation Matlab-MSCADAMS, nous allons créer un modèle dynamique virtuel. Comme on a admis l'hypothèse de câbles inextensible, chaque câble est modélisé par deux forces de même direction et de sens opposés, comme le montre la figure (III-9) où les tensions sont représentées en rouge entre l'effecteur et les points fixes (sommets de l'espace de travail carré). On aurait pu commander l'effecteur par un système câbles/poulies mais cette bibliothèque n'est pas disponible dans la version d'ADAMS gratuite, pour cette raison on a choisi de commander l'effecteur par les tensions obtenues dans la partie simulation sous Matlab.

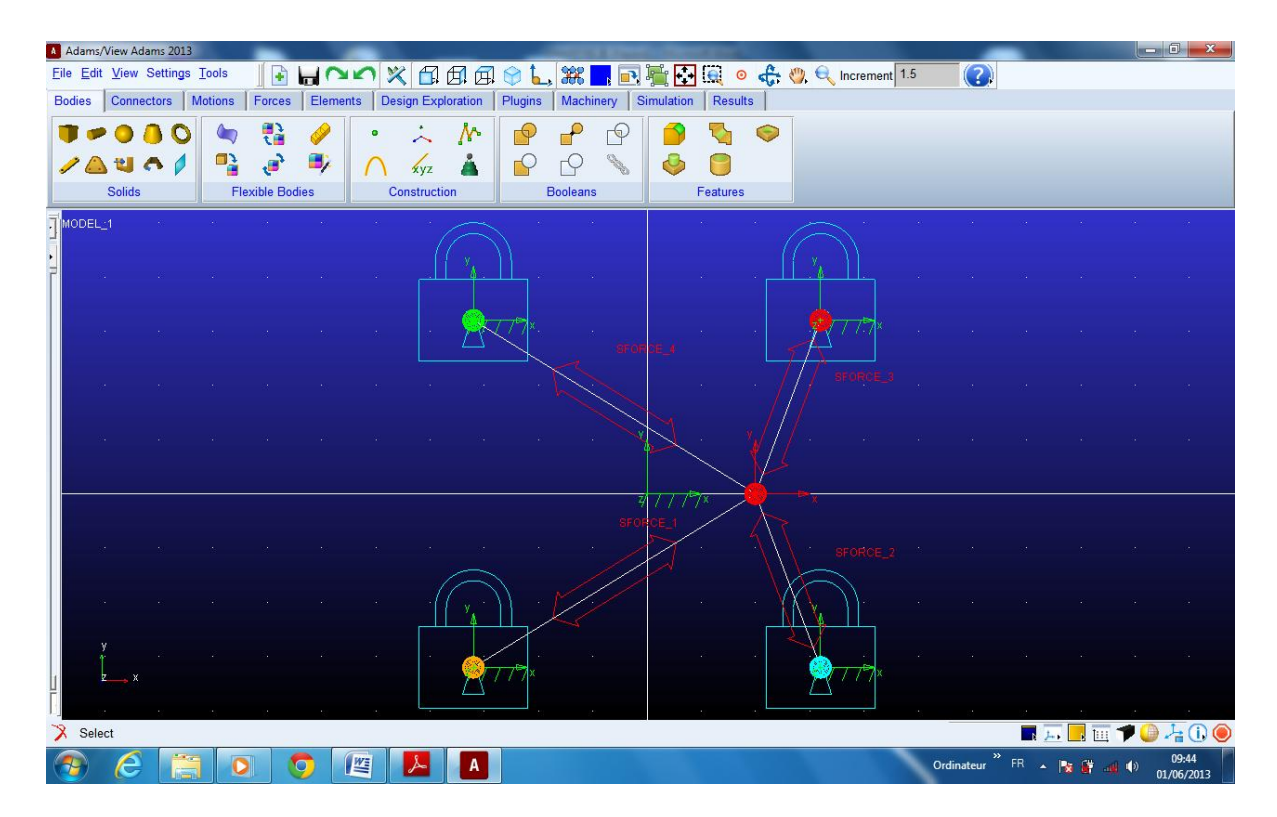

Figure (III-9) Model virtuel du robot à 4 câbles sous MSC-ADAMS

#### **III.2.1 Procédure de simulation Matlab-ADAMS**

Après calcul des tensions par Matlab en utilisant les données adéquates au problème, on crée un modèle virtuel sous ADAMS en respectant toutes les données nécessaire: les dimensions de l'espace de travail, la masse, la position initiale de l'effecteur… Ensuite, on importe les tensions de Matlab en utilisant Simulink. Ce dernier permet de faire l'interaction entre les deux logiciels ADAMS et Matlab. Simulink et représenté sur la figure (III-10) où les tensions Ti sont les outputs de Matlab et les inputs de ADAMS, et les outputs de ADAMS dans ce cas sont les positions x, y ainsi que les erreurs de position  $e(x)$ ,  $e(y)$  représentées sur les figures (III-11) et (III-12).

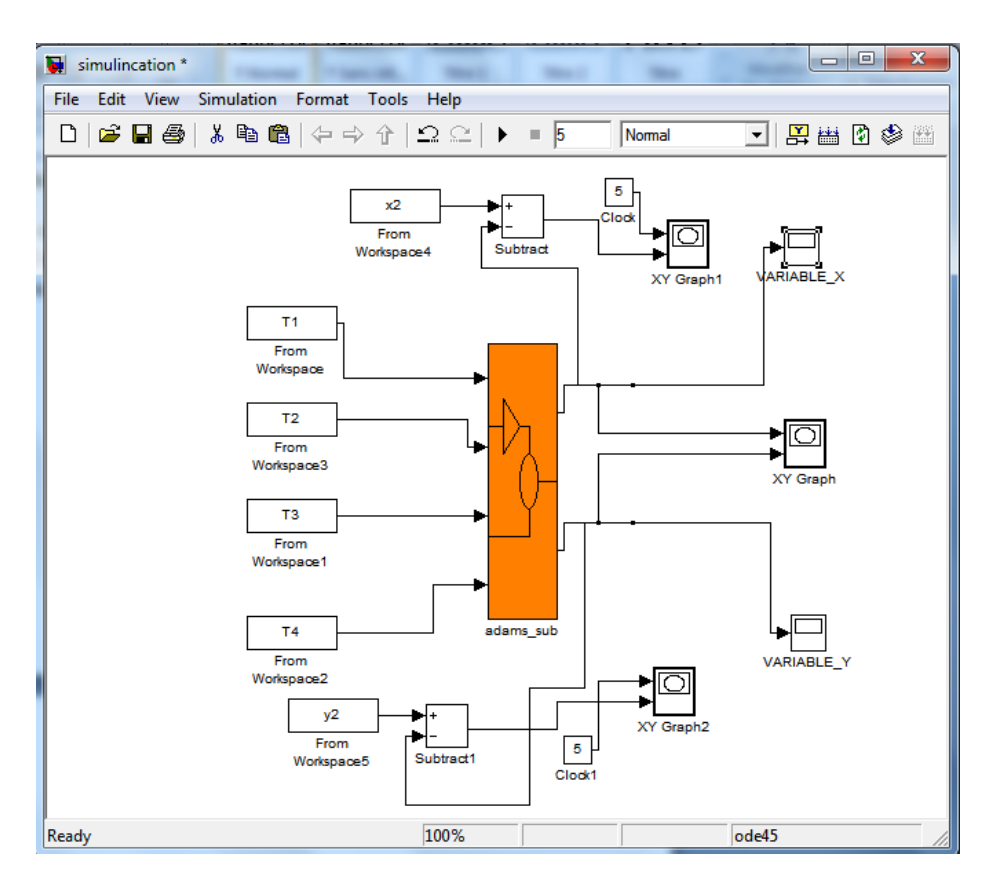

Figure (III-10) Simulink pour ADAMS

#### **III.2.2 Trajectoire rectiligne**

On utilise la forme polynomiale de φ pour avoir des vitesses et accélération nulles au début et à la fin de la course et aussi éviter les discontinuités des vitesses et des accélérations de l'effecteur, les durés du mouvement de l'effecteur sont de 5sec et 20 sec. Pour la simulation on choisi :

$$
\varphi(t)=9.4248*(t/k)^5-23.5619*(t/k)^4+15.7080*(t/k)^3;
$$

Où k représente la duré d'exécution de la trajectoire.

Les données sont :

La masse m=1kg

Le couple minimum imposé : 0,05 Nm

Le rayon des poulies : r=0,05 m

La base du carré :  $L_b=0.32$  m

 $J_i=0.0008$ ,  $c_i=0.01$ .

La trajectoire est définie par :

$$
y(t) = -x(t) + 0.1
$$

$$
x(t) = \frac{0.1 * cos(\varphi)}{cos(\varphi) - sin(\varphi)}
$$

$$
y(t) = \frac{0.1 * sin(\varphi)}{cos(\varphi) - sin(\varphi)}
$$

L'angle  $\varphi$  varie de [0,  $\pi/2$ ], cette forme polynomiale est calculée pour satisfaire les conditions aux limites de position, vitesse et accélération de l'effecteur. Les conditions aux limites sont les suivantes :

 $\mathscr{P}$ )-sin( $\varphi$ 

$$
x(0) = 0, 1 m ; \t x(w) = 0 m
$$
  
\n
$$
y(0) = 0 (m) ; \t y(w) = 0, 1 m;
$$
  
\n
$$
x(0) = 0 m/s ; \t x(w) = 0 m/s
$$
  
\n
$$
y(0) = 0 m/s ; \t y(w) = 0 m/s ;
$$
  
\n
$$
x(0) = 0 m/s2 ; \t x(w) = 0 m/s2
$$
  
\n
$$
y(0) = 0 m/s2 ; \t y(w) = 0 m/s2 ;
$$

Avec w=5s et 20s.

Les résultats de simulation de la trajectoire rectiligne pour une duré de : 1 s et 5 s sont montrés sur les figures ci-dessous:

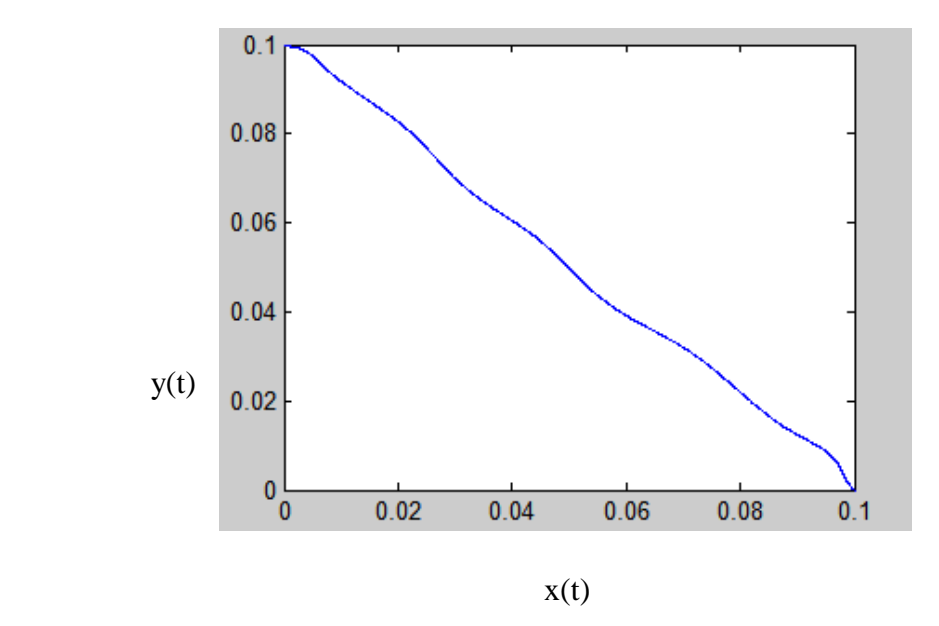

Figure (III-11) Trajectoire rectiligne simulée par ADAMS pour 5 s

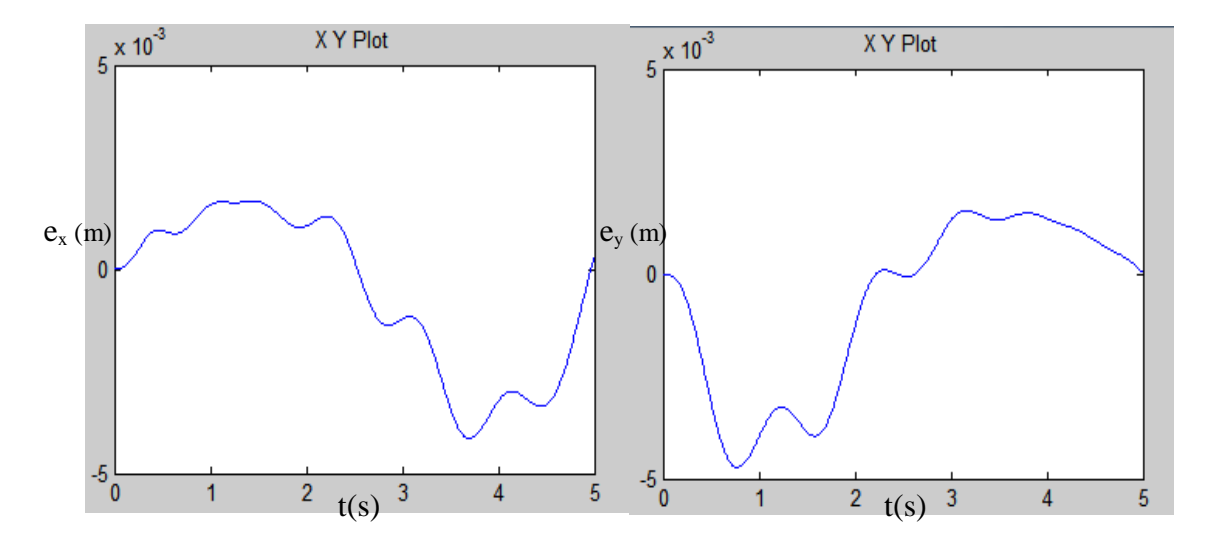

Figure (III-12) Graphes des erreurs de positions  $e(x)$ ,  $e(y)$  pour 5 s

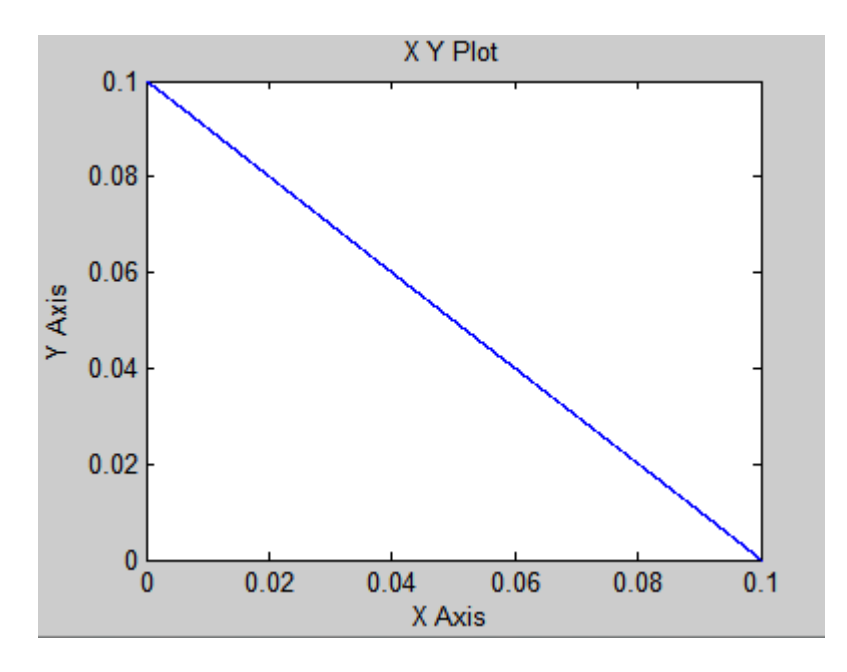

Figure (III-13) Trajectoire rectiligne simulée par ADAMS pour 20 s

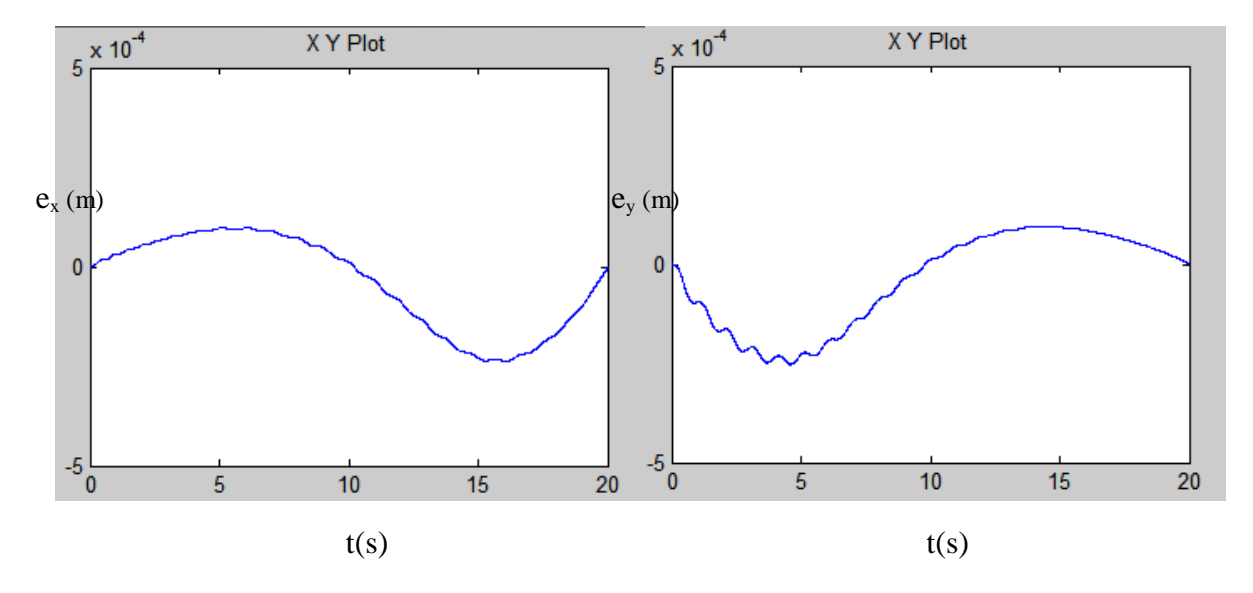

Figure (III-14) Graphes des erreurs de positions  $e(x)$ ,  $e(y)$  pour 20 s

#### **III.2.3 Trajectoire circulaire**

Pour la simulation, on utilise une forme polynomiale en gardant les mêmes données que celles vues sous Matlab:

$$
\varphi(t) = 37.699 \left(\frac{t}{k}\right)^5 - 94.248 \left(\frac{t}{k}\right)^4 + 62.832 \left(\frac{t}{k}\right)^3; \tag{41}
$$

$$
x(t)=R\cos(\varphi);
$$

$$
y(t)=R\sin(\varphi);
$$

Où R=0.2165 m ;

On utilise la forme polynomiale de φ pour avoir des vitesses et accélération nulles au début et à la fin de la course et aussi éviter les discontinuités des vitesses et des accélérations de l'effecteur, les durés du mouvement de l'effecteur sont de 1s, 5 s et 60 s.

Le logiciel MSC-ADAMS combiné avec Simulink nous donne les graphes de position de l'effecteur ainsi que les graphes de leurs erreurs.

L'angle  $\varphi$  varie de [0,  $2\pi$ ], Les conditions aux limites sont les suivantes :

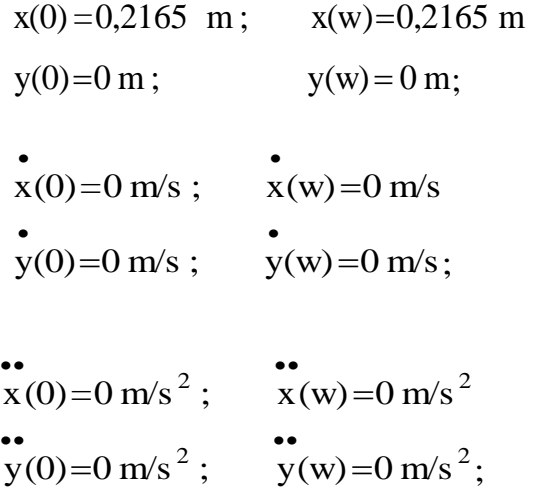

Avec  $w=1s$ , 5s et 60s.

Les résultats de simulation de la trajectoire circulaire pour une duré de : 1s, 5s et 60s sont montrés sur les figures ci-dessous :

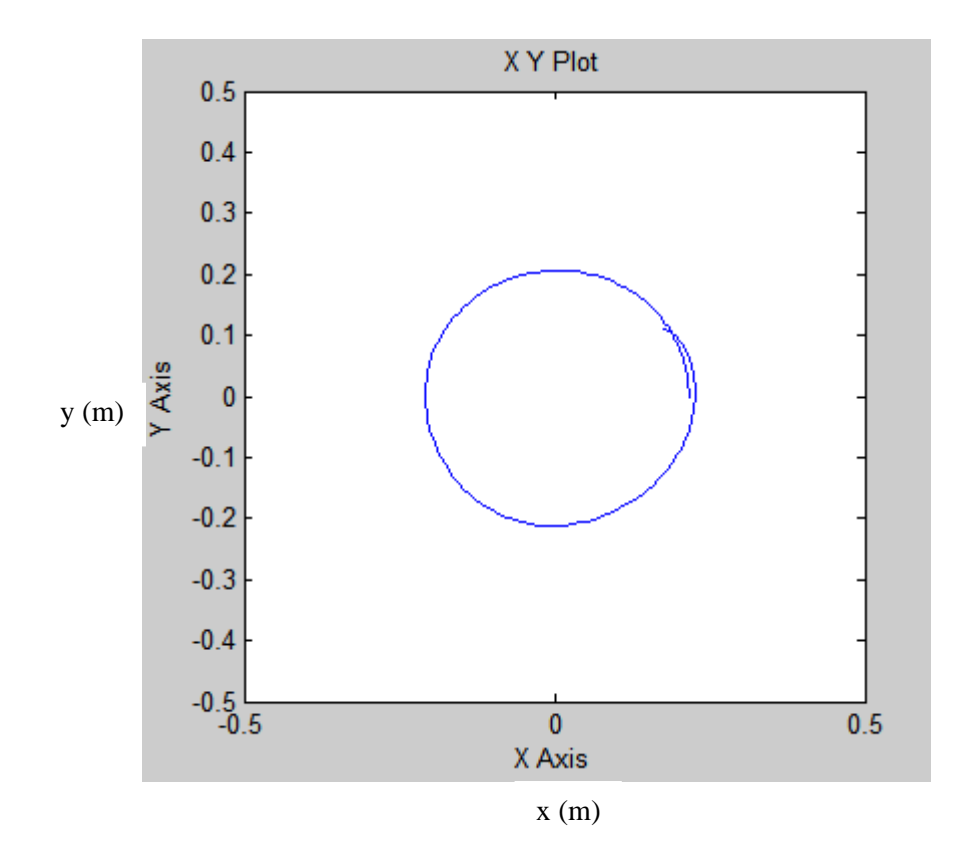

Figure (III-15) Trajectoire circulaire simulée par ADAMS pour 1s

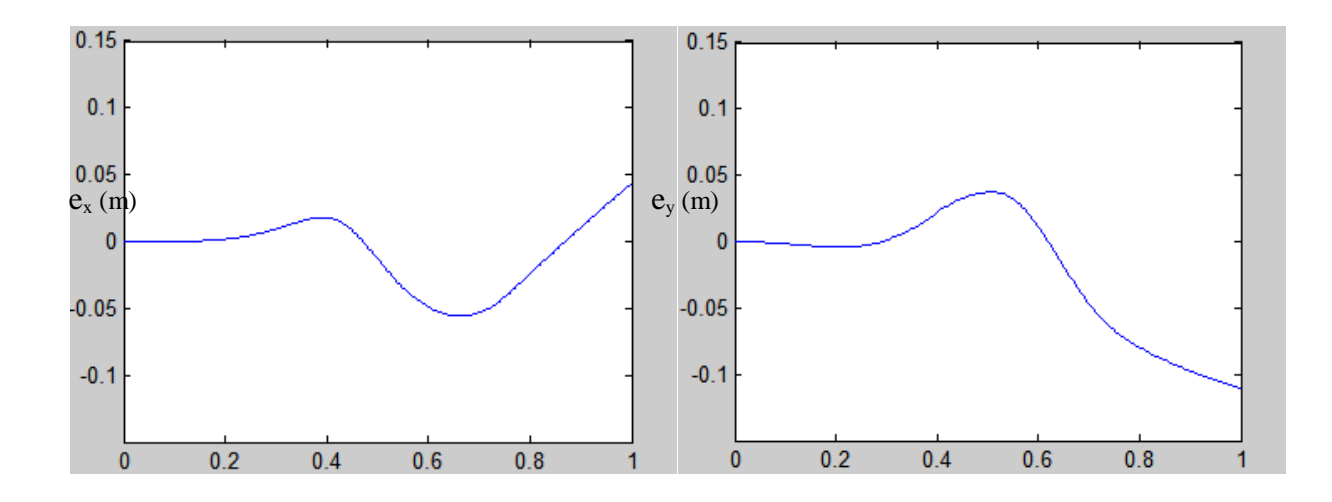

Figure (III-16) graphes des erreurs de positions  $e(x)$ ,  $e(y)$  pour 1s

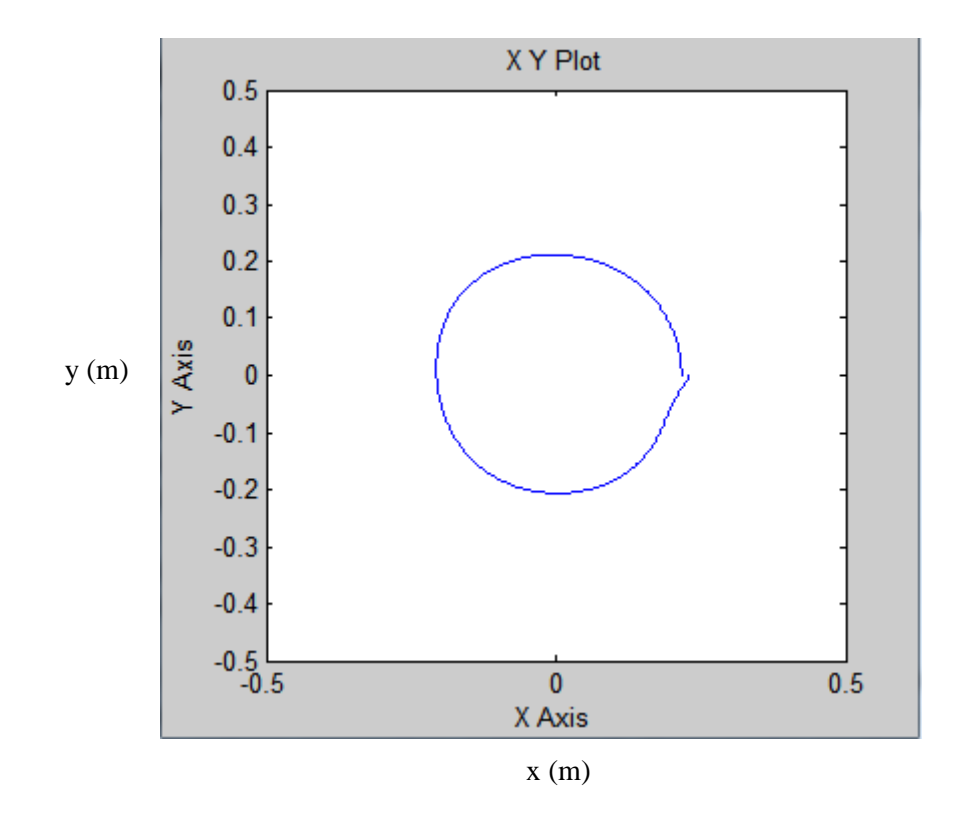

Figure (III-17) Trajectoire circulaire simulée par ADAMS pour 5.

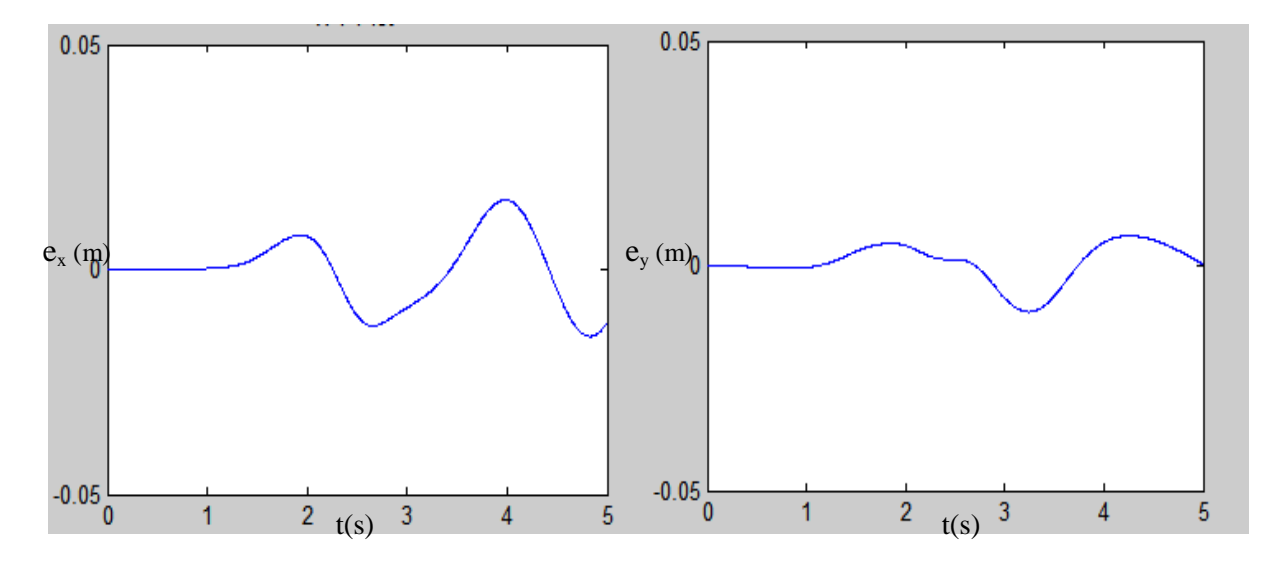

Figure (III-18) Graphes des erreurs de positions  $e(x)$ ,  $e(y)$  pour 5s

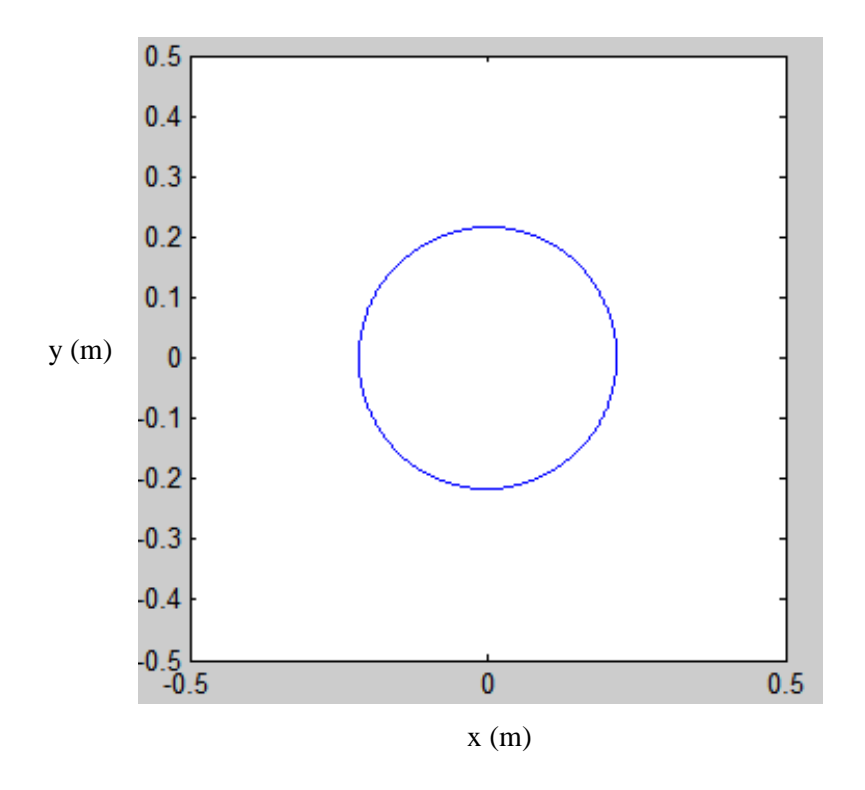

Figure (III-19) Trajectoire circulaire simulée par ADAMS pour 60s

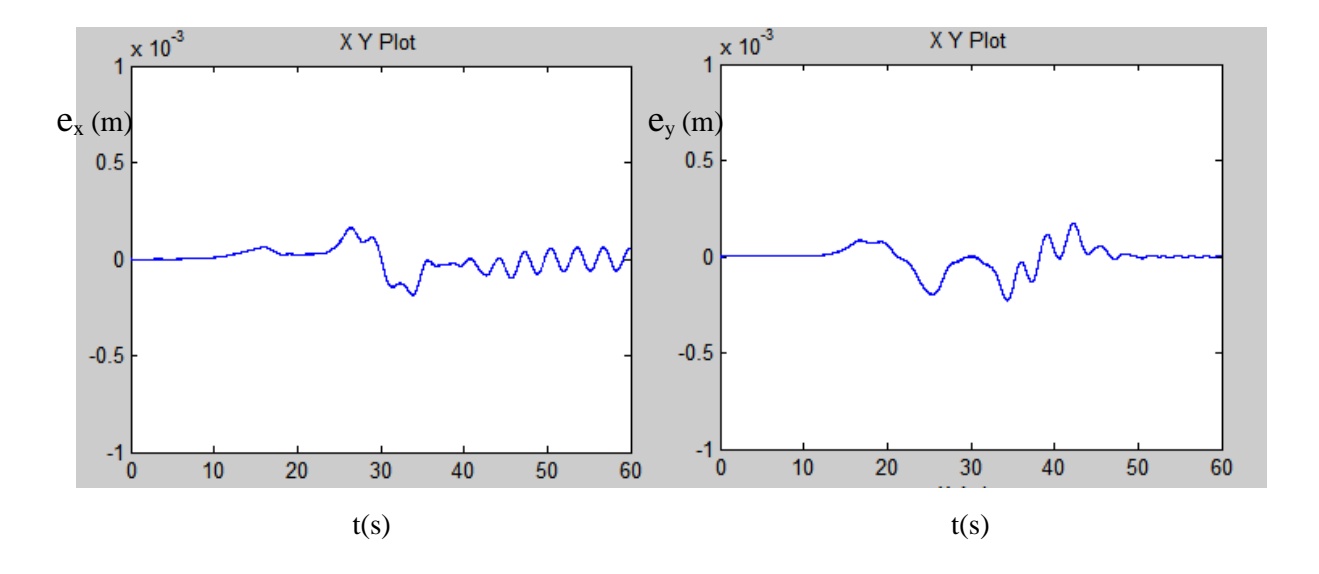

Figure (III-20) Graphes des erreurs de positions  $e_x$ ,  $e_y$  pour 60 s

On remarque bien dans la figure (III-15) et figure (III-17) que les trajectoires réalisées ne sont pas vraiment circulaires. Dans les figures (III-16), figures (III-18) les erreurs de positions sont importantes, elles sont dû principalement aux grandes accélérations de l'organe terminal qui influe sur notre méthode de calcul. En augmentant la durée d'exécution à 60s, comme le montre les figures (III-19) et (III-20), on obtient de faibles erreurs.

### **III.3 Conclusion**

Dans ce chapitre nous avons présenté le calcul des couples optimums, et aussi les résultats par des graphes en utilisant Matlab pour des trajectoires circulaire et rectiligne. On a aussi constaté que le temps d'exécution d'une trajectoire à une grande influence sur les erreurs.

# CHAPITRE IV CHAPITRE

### **REALISATION DU ROBOT**

#### **IV.1 Introduction : Introduction**

On présente dans cette partie les étapes à suivre pour la réalisation du robot à 4 câbles. La conception sur le logiciel de CAO SolidWorks d'un modèle du robot est illustrée sur la figure IV-1. Elle nous permet de visualiser l'aspect général et de déterminer les meilleurs emplacements des différents éléments du mécanisme.

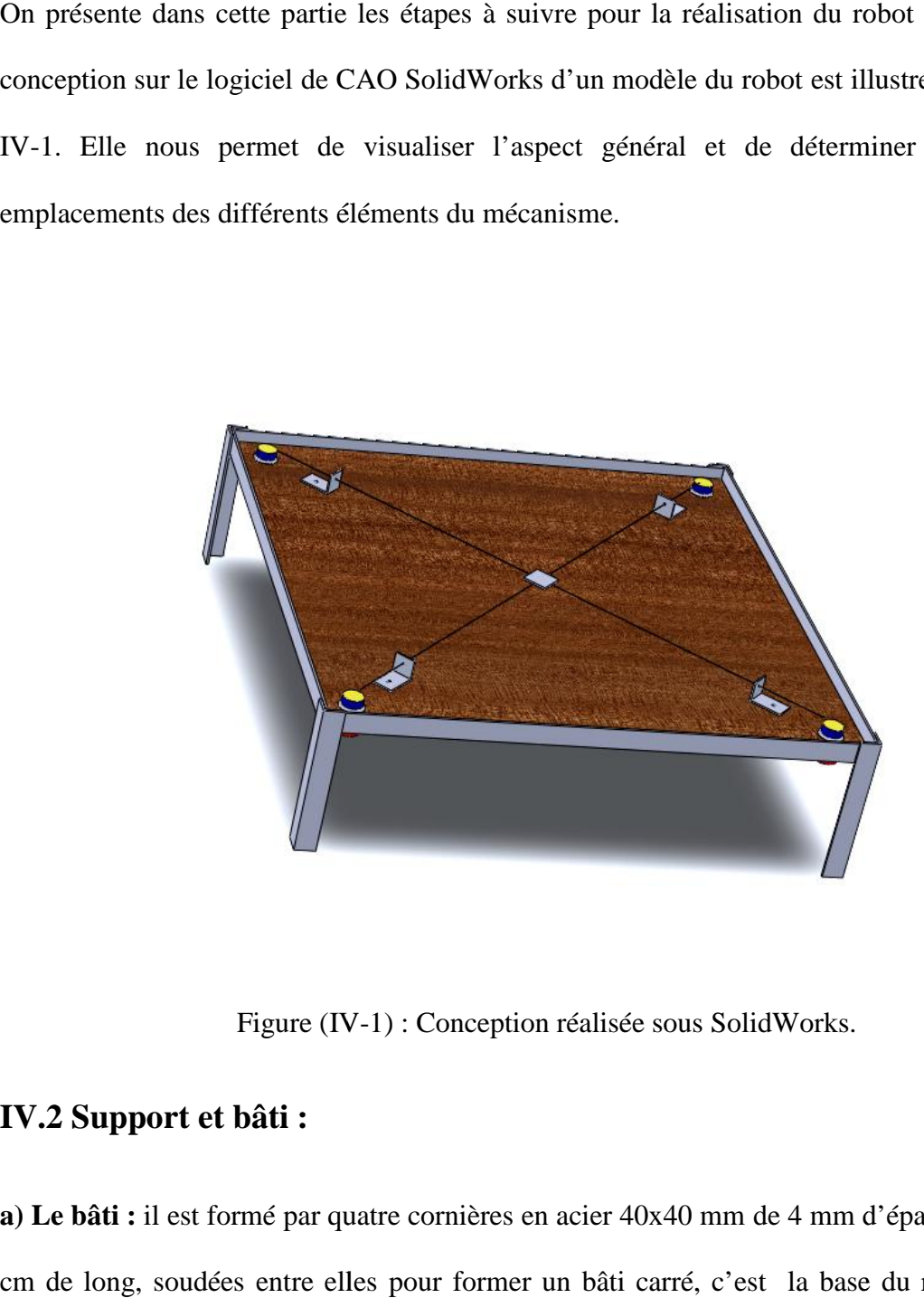

Figure (IV-1) : Conception réalisée sous SolidWorks.

#### **IV.2 Support et bâti : IV.2 Support et bâti**

**a) Le bâti :** il est formé par quatre cornières en acier 40x40 mm de 4 mm d'épaisseur et de 63 cm de long, soudées entre elles pour former un bâti carré, c'est la base du robot. Avec le

même type de cornière fixée aussi par soudage, on ajoute des pieds de 18 cm de hauteur pour former l'ossature du robot.

**b) La table :** c'est une plaque en contreplaqué d'une forme carrée de 62 cm de côté. Elle constitue le fond du dispositif au dessus duquel se déplace l'effecteur. Cette plaque comporte se aux quatre coins des trous de 4 cm de diamètre dont le centre est à une distance de 5 cm du aux quatre coins des trous de 4 cm de diamètre dont le centre est à une distance de 5 cm du<br>sommet sur la diagonale. Ces orifices permettent le passage des axes des moteurs sur lesquels sont montées les poulies

**c) Les guides :** ce sont des cornières de 2 cm de hauteur en acier, fixées sur la table à l'aide<br>de vis. Les guides servent à délimiter l'espace de travail du robot. de vis. Les guides servent à délimiter l'espace de travail du robot.

**d) Les câbles :** les câbles sont des fils de laine très résistants, contrairement au fil de pèche initialement adopté, les fils de laine sont très pratiques. initialement adopté, les fils de laine sont très pratiques.

**e) L'effecteur :** c'est une plateforme carrée en aluminium de 2,5 cm x 2,5 cm sur laquelle en e) L'effecteur : c'est une plateforme carrée en aluminium de 2,5 cm x 2,5 cm sur laquelle en<br>réalise un perçage à proximité de chaque sommet pour attacher la plaque aux quatre brins de fils. Un trou central sur la plateforme et prévu pour maintenir la tête d'un crayon feutre afin de tracer les trajectoires exécutées. fils de laine trè<br>sont très pratique<br>e carrée en alun<br>naque sommet p<br>ne et prévu pou<br>**trique:**<br>ique nous mèn<br>ant qui passe à

#### **IV.3 Moteur et dispositif électrique: Moteur et dispositif électrique:**

#### **a) Moteurs et poulies**

La commande par le modèle dynamique nous mène au choix de moteurs à courant continu, puisque il suffit de connaitre le courant qui passe à travers le moteur pour connaitre le couple fourni suivant la relation : La commande par le modèle dynamique nous mène au choix de moteurs à courant c<br>puisque il suffit de connaitre le courant qui passe à travers le moteur pour connaitre le<br>fourni suivant la relation :<br> $\tau = r T = \alpha I$  (IV<br>Où  $\Gamma$ 

$$
\tau = r \quad T = \alpha \quad I \tag{IV-1}
$$

Où  $\Gamma$  est appelée constante de couple exprimée en Nm/A.

Par manque de données sur les moteurs utilisés, on a cherché à les déterminer expérimentalement. Pour trouver  $\Gamma$  on utilise un multimètre branché en série avec un moteur afin de mesurer le courant qui y passe tandis que celui-ci tire sur un ressort dont on mesure l'allongement. De là, on tire la constante de couple qu'on a comparé à une autre marque de moteurs de dimensions semblables. Nos résultats sont relativement proches. La figure IV-4 illustre le montage du moteur utilisé sur lequel est fixée une poulie de rayon 8,8 mm.

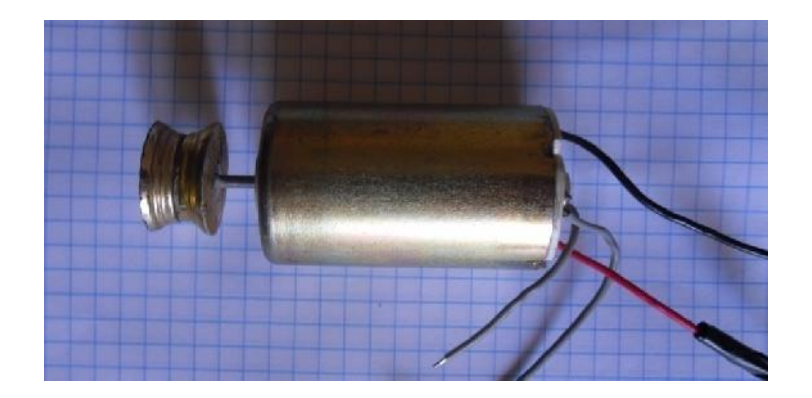

Figure (IV-2) : Poulie fixée au moteur.

#### **b) Carte de commande**

La carte de commande ARDUINO UNO est un Circuit imprimé équipé de composants électroniques. le circuit imprimé est en licence libre, mais certains composants ne sont pas libres de droit comme le microcontrôleur sur lequel on peut programmer pour analyser et produire des signaux électriques, de manière à effectuer des tâches diverses tel le contrôle des appareils domestiques - éclairage, chauffage… ; ou comme pour notre cas le pilotage d'un robot(moteurs).

C'est une plateforme basée sur une interface entrée/sortie simple, les sorties que nous utilisons envoient des signaux analogique PWM (Pulse Width Modulation) qui sont envoyés directement au " Gate" du transistor MOSFET. La figure ci-dessous montre le branchement entre la carte de commande et les transistors.

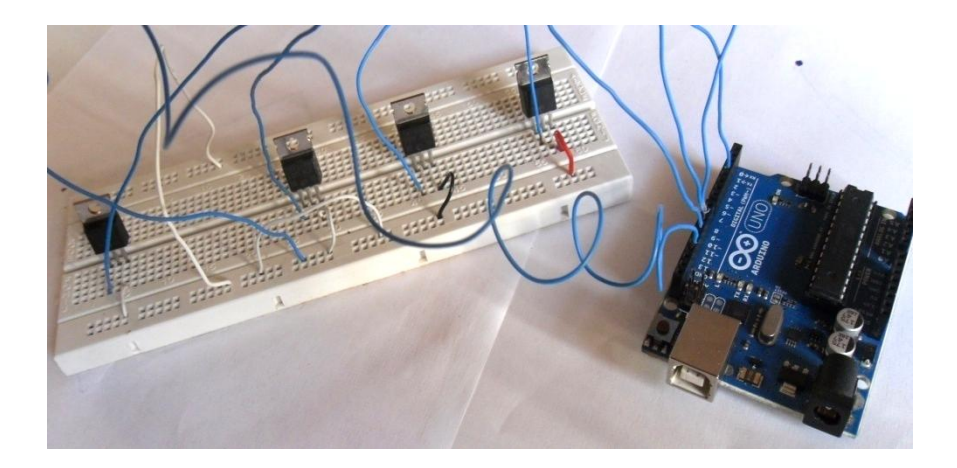

Figure (IV-3): Carte Arduino Uno liée aux transistors.

#### **c) Transistor MOSFET**

Un transistor à effet de champ à grille isolée plus couramment nommé MOSFET acronyme anglais de Metal-Oxide-Semiconductor-Field-Effect-Transistor. Comme tous les [transistors,](http://fr.wikipedia.org/wiki/Transistor) le MOSFET module le courant qui le traverse à l'aide d'un signal appliqué sur son entrée nommée Gate. Comme le montre la figure IV-4, le courant varie linéairement en fonction des impulsions envoyées par la carte de commande, ainsi on pourra contrôler le courant qui alimente les moteurs. 1000

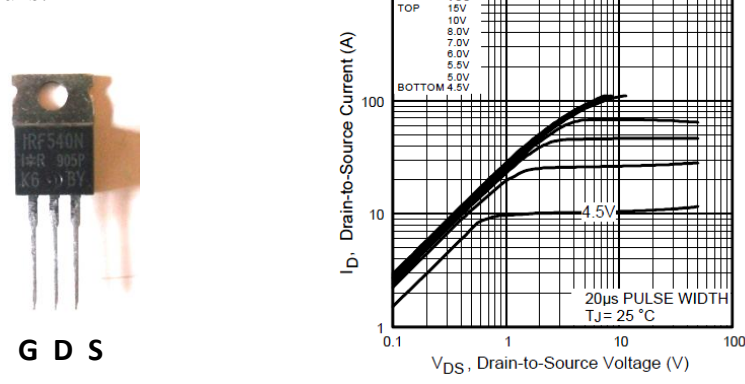

Figure (IV-4) : MOSFET IRF540N et la courbe  $I_D=f(V_{DS})$ .

#### **d) Alimentations**

Les moteurs reçoivent leur énergie à partir d'une alimentation séparée qui délivre une tension de 12 volts. Ils sont commandés par la carte ARDUINO. La carte elle-même reçoit son alimentation via un câble USB connecté à l'ordinateur. Le dispositif est représenté sur le schéma de la figure IV-5.

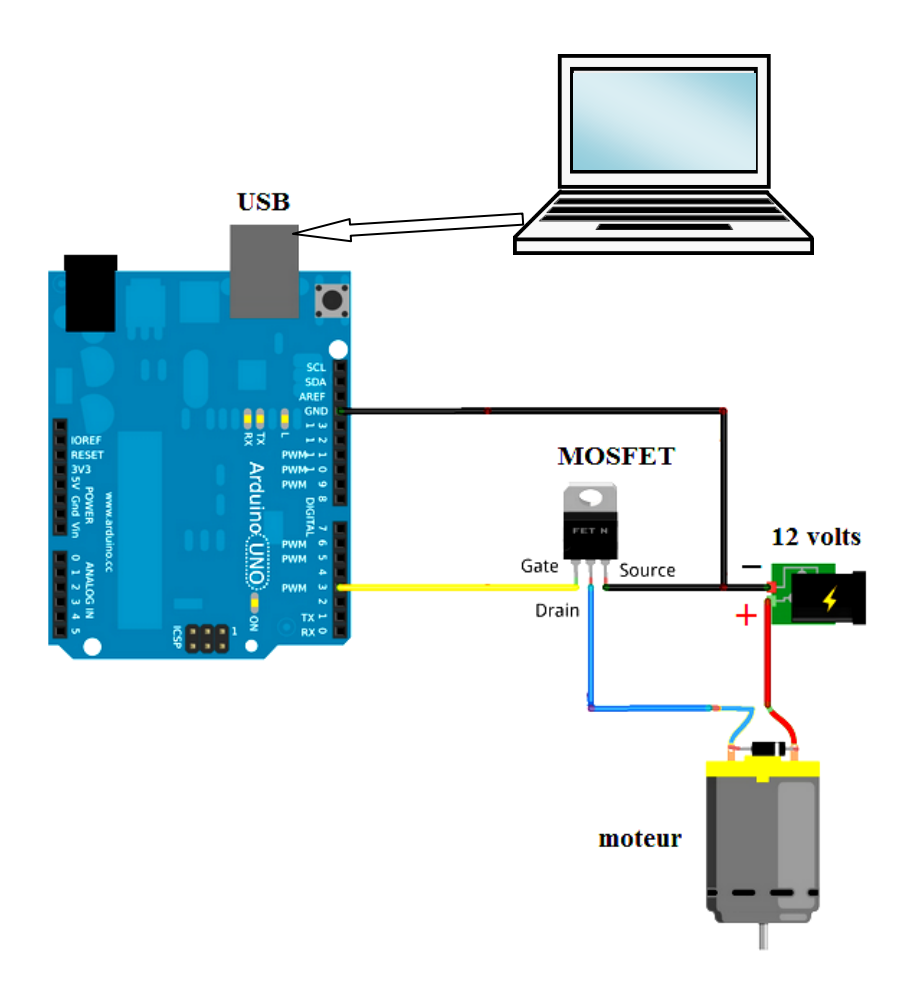

Figure (IV-5) dispositif de commande

#### **IV.4 Montage final du robot**

En se basant sur la conception réalisée sur SolidWorks et en reliant la carte Arduino Uno aux autres composants électriques, on réalise le montage du robot à quatre câbles comme le montre la figure (IV-6)

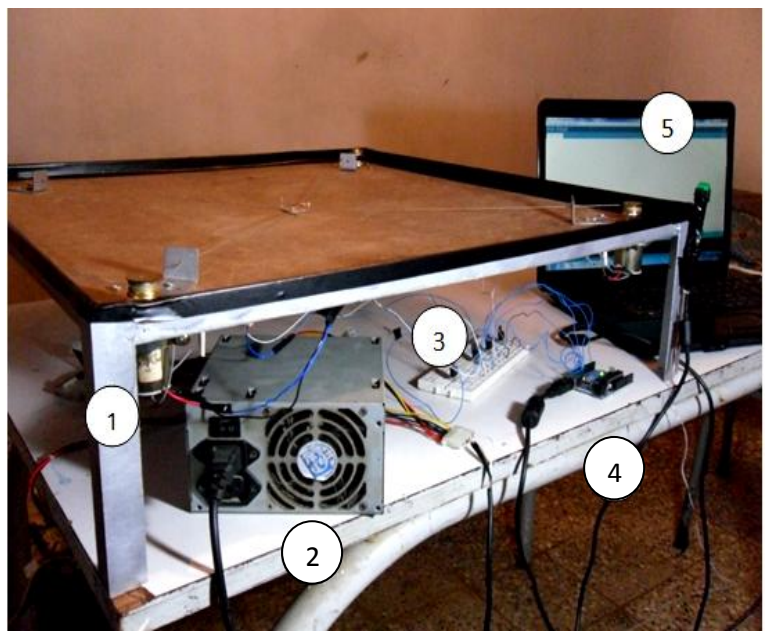

- 1 : Moteur fixé sur la table.
- 2 : Alimentation en courant électrique de 12 volts.
- 3 : MOSFET placé sur la breadboard.
- 4 : Carte de commande Arduino Uno.
- 5 : Micro-ordinateur avec logiciel de commande d'Arduino installé.

Figure (IV-6):montage final du robot à quatre câbles.

### **IV.5 Commande**

Un programme en langage ARDUINO est réalisé sur un logiciel de commande propre à cette marque. Doté d'une interface graphique, il permet la compilation et l'injection du programme par le biais d'un câble USB connecté entre l'ordinateur et la carte.

Après montage complet du robot on détermine expérimentalement pour un des moteurs, la relation entre les PWM et les courants qui passent à travers ce dernier, comme le montre le graphique ci-dessous.

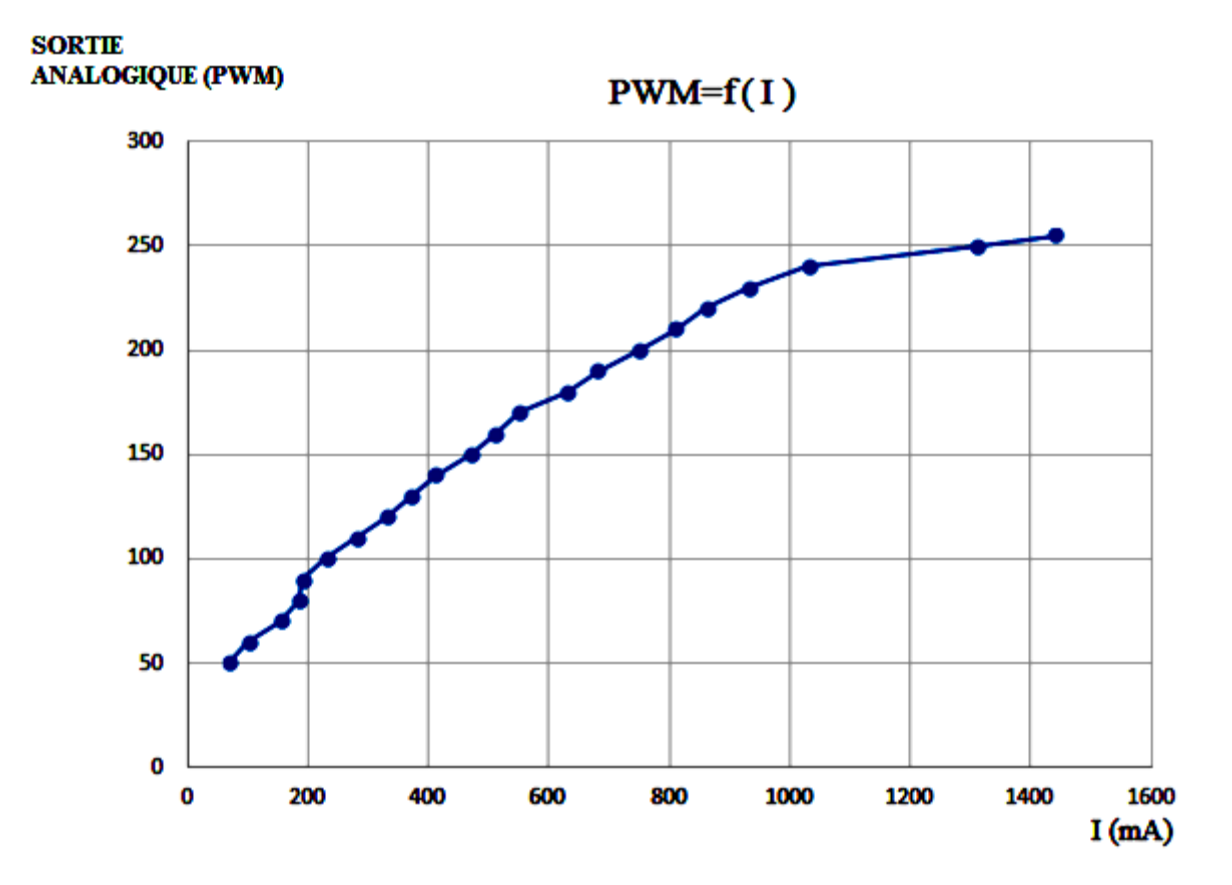

Figure (IV-7): Sortie analogique en fonction des courants

Le polynôme de cette fonction est déterminé par la commande (polyfit) de Matlab. A partir de ce polynôme, on calcule les PWM nécessaire pour exécuter une trajectoire donnée en utilisant les tensions trouvées dans le chapitre précédent.

### **IV.6 Tracés effectués**

#### **a)Trajectoire rectiligne**

On place sur l'organe terminal des feutres de couleur à chaque fois différente afin de tracer sur la feuille de papier millimétrée fixée sur la table. On positionne initialement l'organe terminal à x=10 cm, y=0 cm à partir de l'origine située à l'intersection des diagonales A l'exécution du programme réalisé sur le logiciel Arduino Uno. Il y à déplacement de l'effecteur tiré par les quatre câbles : ce qui permet de tracer sur la feuille de papier millimétré la trajectoire réalisée qui est représenté aux figure ci dessous.

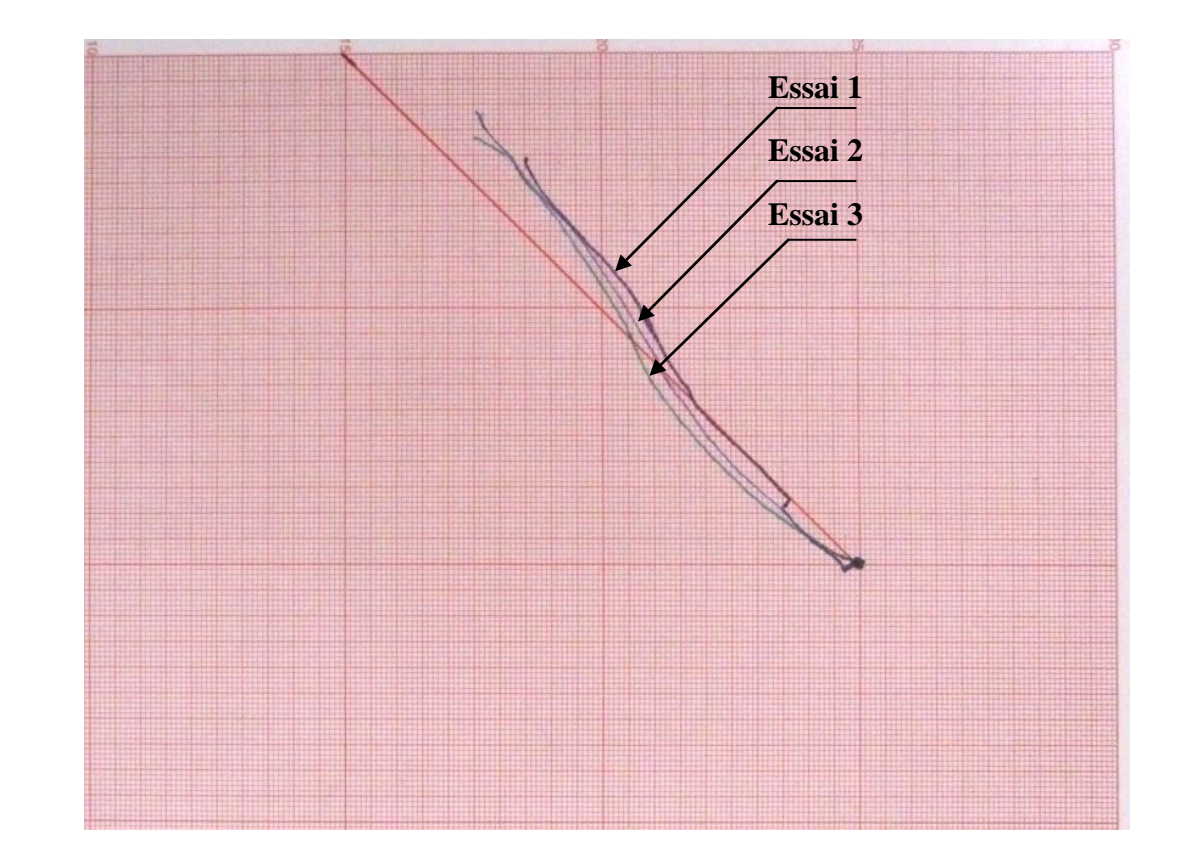

Figure (IV-8): Trajectoire suivie par l'effecteur pour une trajectoire rectiligne.

#### **b) Trajectoire circulaire**

En suivant la même procédure, l'exécution du programme concernant le tracé de la trajectoire circulaire nous a permis d'obtenir la figure ci dessous

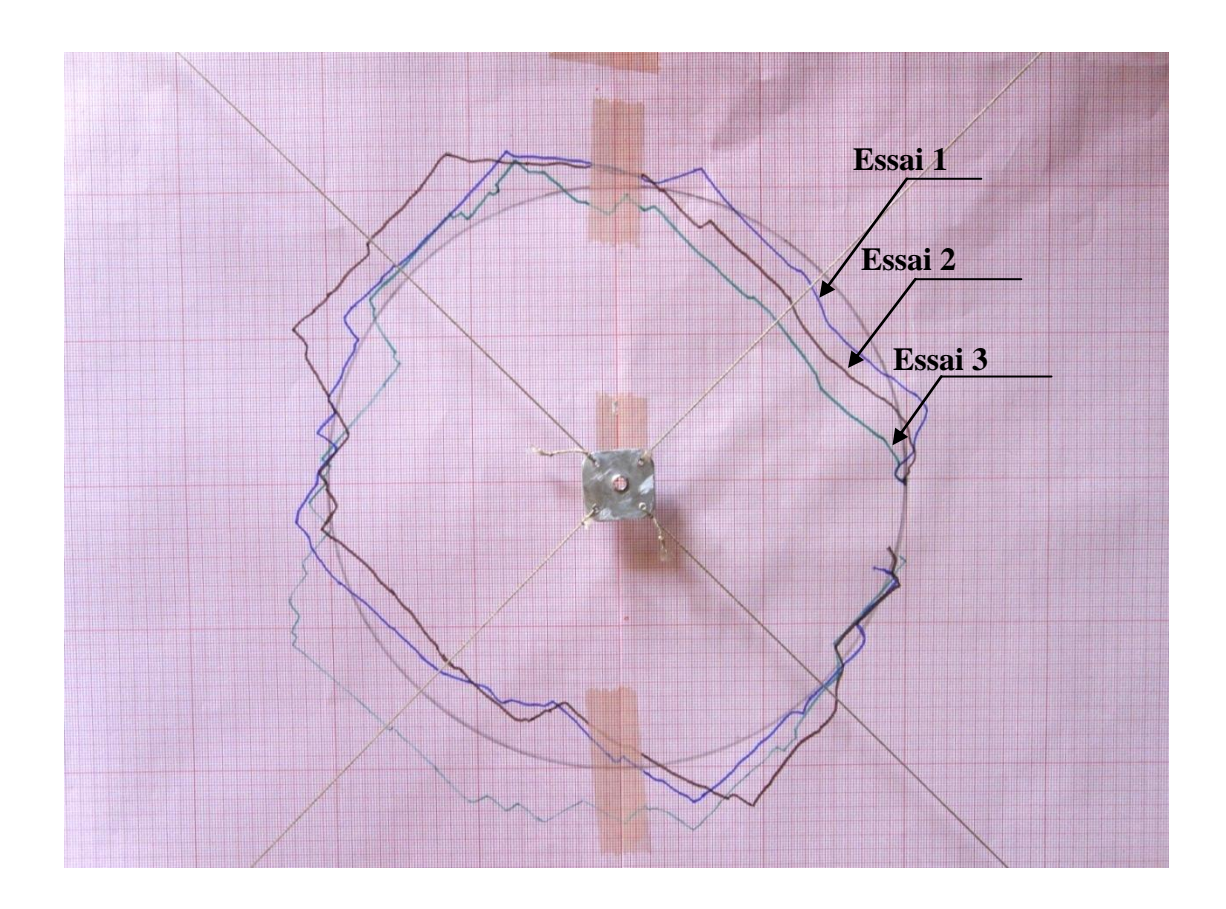

Figure (IV-9): Trajectoire suivie par l'effecteur pour une trajectoire circulaire.

La présence d'erreurs sur les tracés obtenue est dû principalement :

- au manque de données concernant les moteurs utilisés. Il a fallu faire de nombreux essais pour pouvoir déterminer la constante de couple alpha, et pour l'inertie autour de l'axe de rotation des moteurs, on a dû juste les estimer par ADAMS.

- à l'insensibilité des moteurs aux petites différences d'excitation provoque des déplacements par à-coups ce qui est représenté par des segments de droite sur les tracés.

-aux erreur d'estimation exacte des couples de frottements des moteurs.

- à l'influence des Frottements entre la tête du feutre et le papier, entre les câbles et le guide.

### **Conclusion**

Dans ce chapitre on a détaillé les étapes suivi pour la réalisation et la commande du robot à 4 câbles, et aussi présenté des tracés de deux trajectoires.

#### **Conclusion générale**

Dans le cadre de ce Projet de Fin d'Etudes, nous avons étudié et réalisé un robot à 4 câbles. Par la méthode de Lagrange, on a établit les équations différentielles du mouvement qu'on a programmées sous Matlab pour calculer les couples optimums à délivrer par les quatre moteurs afin de faire suivre à l'effecteur une trajectoire donnée. Par une Co-simulation Simulink-MSC-ADAMS, on a validé nos calculs par un modèle virtuel du robot, réalisé sur le logiciel de simulation dynamique MSC-ADAMS. La validation du modèle par MSC-ADAMS nous a permis entre autre de mettre en évidence les erreurs induites par le calcul numérique de la pseudo-inverse. Celles-ci sont inversement proportionnelles au temps d'exécution de la trajectoire.

Le robot a été réalisé et des essais ont été effectués pour deux trajectoires de l'effecteur, l'une rectiligne et l'autre circulaire. Les résultats sont satisfaisant relativement au matériel utilisé.

En perspective, l'utilisation de moteur plus adaptés conjugué à une commande en boucle fermée peut être envisagée afin d'améliorer la qualité des résultats.

# **BIBLIOGRAPHIE**

#### **A. Ouvrages et Revues :**

- **[1]** Robert L. Williams II and Paolo Gallina and Aldo Rossi "Planar Cable-Direct-Driven Robots : Journal of Intelligent and Robotic Systèmes Vol.37, pp.69-96 2003
- **[2]** Surdilovic D. and Bernhardt R, "STRING-MAN: a New Wire-Robot Gait Rehabilitation", Proceedings of the 2004 IEEE International Conference on Robotics and Automation (ICRA), New Orleans, 2004, pp. 2031-2036.
- **[3]** Fritz J. and Dolores H. Russ College of Engineering and Technology of Ohio University. Planar Cable Direct Driven Robot: Hardware Implementation.
- **[4]** Rosati G., Gallina P., Masiero S., and Rossi A., "Design of a New 5 D.O.F. Wire-Based Robot for Rehabilitation", Proceedings of the 2005 IEEE 9th International Conference on Rehabilitation Robotics, Chicago, 2005, pp. 430-433.
- **[5]** E.Ottaviano, M.Ceccarelli,M.Toti,C.Avila carrasco{ CaTraSys(Cassino Traking Systèm) :A Wire Systèm for Expremental Evalution of Robot Workspace} journal of robotics and mechatronics,Vol.14,pp78-87,2002.
- **[6]** Robert L. Williams II and Paolo Gallina "Planar Cable-Direct-Driven Robots, Part I: Kinematics and Statics "2001 ASME Design Technical Conferences 27th Design Automation Conference September 9-12, 2001, Pittsburgh, PA.
- **[7]** M.Bouaziz cours "Equations de Lagrange Formalisme de Lagrange" Ecole Nationale Polytechnique 2013
- **[8]** Jean-Pierre BROSSARD REEDITION AVRIL 1994 16 volumes (10ème/16) INSA de Lyon
- **[9]** S. Zionts, 1974, Linear and Integer Programming, Englewood Cliffs, N.J., Prentice-Hall.

#### **B. Sites Internet :**

- **[10]** http://atelierjcm.com/category/arduino/ consulté en juin 2013.
- **[11]** http://datasheet.com consulté en juin 2013.